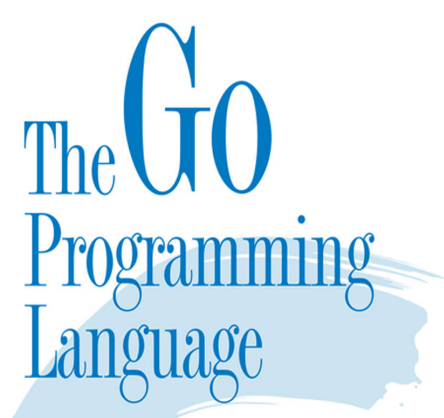

Alan A. A. Donovan Brian W. Kernighan

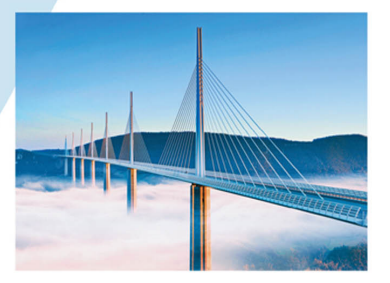

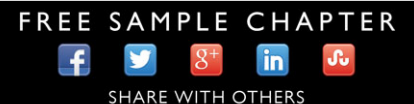

## **The Go Programming Language**

*This page intentionally left blank* 

# **The Go Programming Language**

**Alan A. A. Donovan** Google Inc.

**Brian W. Kernighan** Princeton University

### Addison-Wesley

New York • Boston • Indianapolis • San Francisco Toronto • Montreal • London • Munich • Paris • Madrid Capetown • Sydney • Tokyo • Singapore • Mexico City

Many of the designations used by manufacturers and sellers to distinguish their products are claimed as trademarks. Where those designations appear in this book, and the publisher was aware of a trademark claim, the designations have been printed with initial capital letters or in all capitals.

The authors and publisher have taken care in the preparation of this book, but make no expressed or implied warranty of any kind and assume no responsibility for errors or omissions. No liability is assumed for incidental or consequential damages in connection with or arising out of the use of the information or programs contained herein.

For information about buying this title in bulk quantities, or for special sales opportunities (which may include electronic versions; custom cover designs; and content particular to your business, training goals, marketing focus, or branding interests), please contact our corporate sales department at corpsales@pearsoned.com or (800) 382-3419.

For government sales inquiries, please contact governmentsales@pearsoned.com.

For questions about sales outside the United States, please contact international@pearsoned.com.

Visit us on the Web: informit.com/aw

Library of Congress Control Number: 2015950709

Copyright © 2016 Alan A. A. Donovan & Brian W. Kernighan

All rights reserved. Printed in the United States of America. This publication is protected by copyright, and permission must be obtained from the publisher prior to any prohibited reproduction, storage in a retrieval system, or transmission in any form or by any means, electronic, mechanical, photocopying, recording, or likewise. To obtain permission to use material from this work, please submit a written request to Pearson Education, Inc., Permissions Department, 200 Old Tappan Road, Old Tappan, New Jersey 07675, or you may fax your request to (201) 236-3290.

Front cover: Millau Viaduct, Tarn valley, southern France. A paragon of simplicity in modern engineering design, the viaduct replaced a convoluted path from capital to coast with a direct route over the clouds. © Jean-Pierre Lescourret/Corbis.

Back cover: the original Go gopher. © 2009 Renée French. Used under Creative Commons Attributions 3.0 license.

Typeset by the authors in Minion Pro, Lato, and Consolas, using Go, groff , ghostscript, and a host of other open-source Unix tools. Figures were created in Google Drawings.

ISBN-13: 978-0-13-419044-0 ISBN-10: 0-13-419044-0 Text printed in the United States on recycled paper at RR Donnelley in Crawfordsville, Indiana. First printing, October 2015

For Leila and Meg

*This page intentionally left blank* 

### **Contents**

<span id="page-7-0"></span>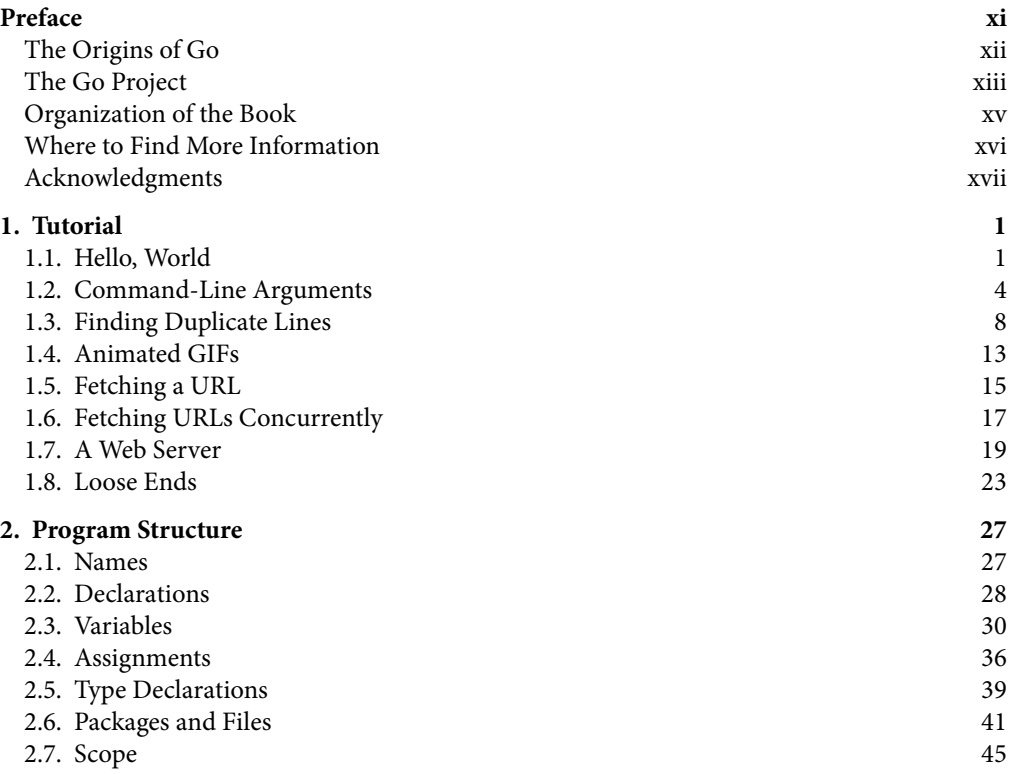

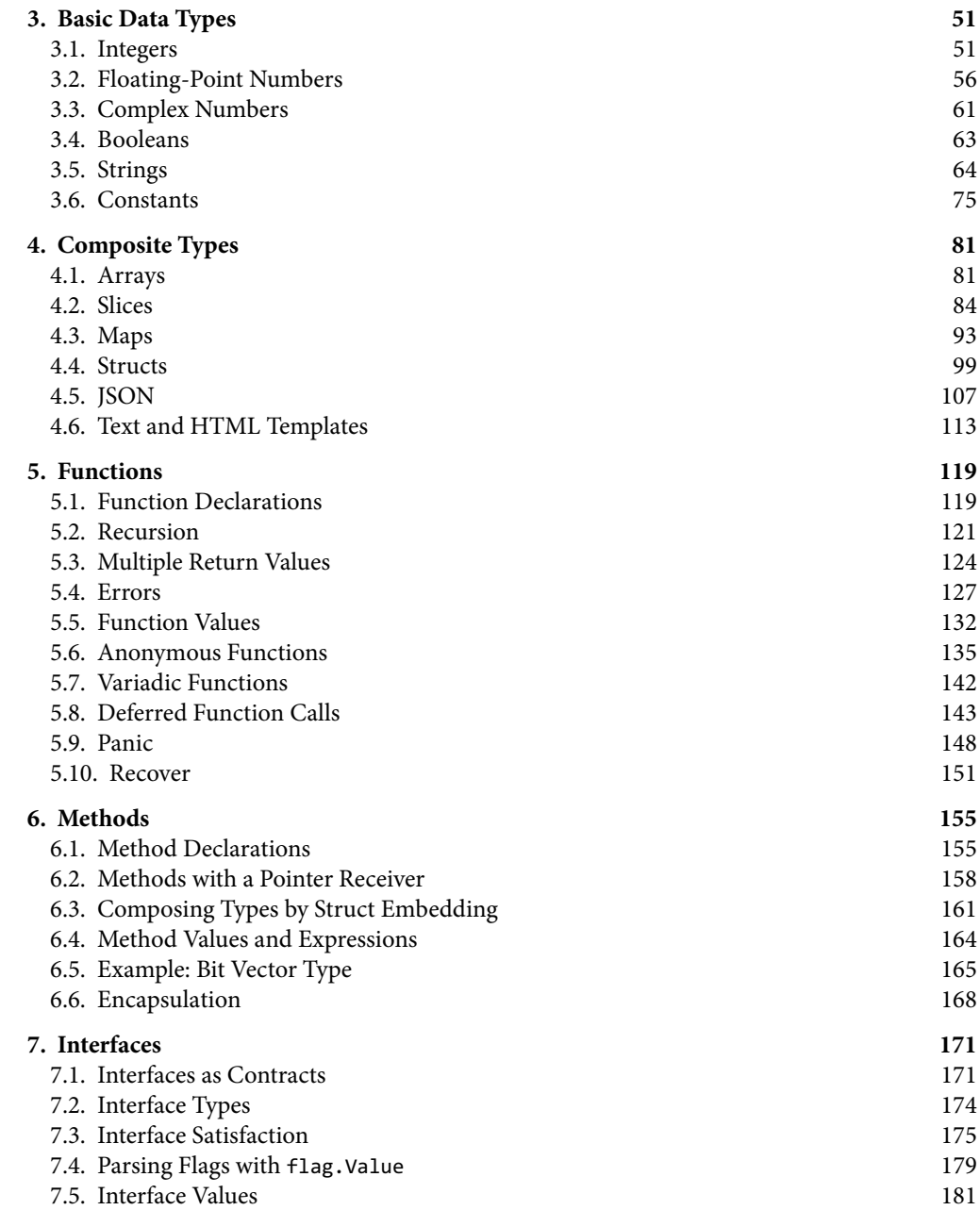

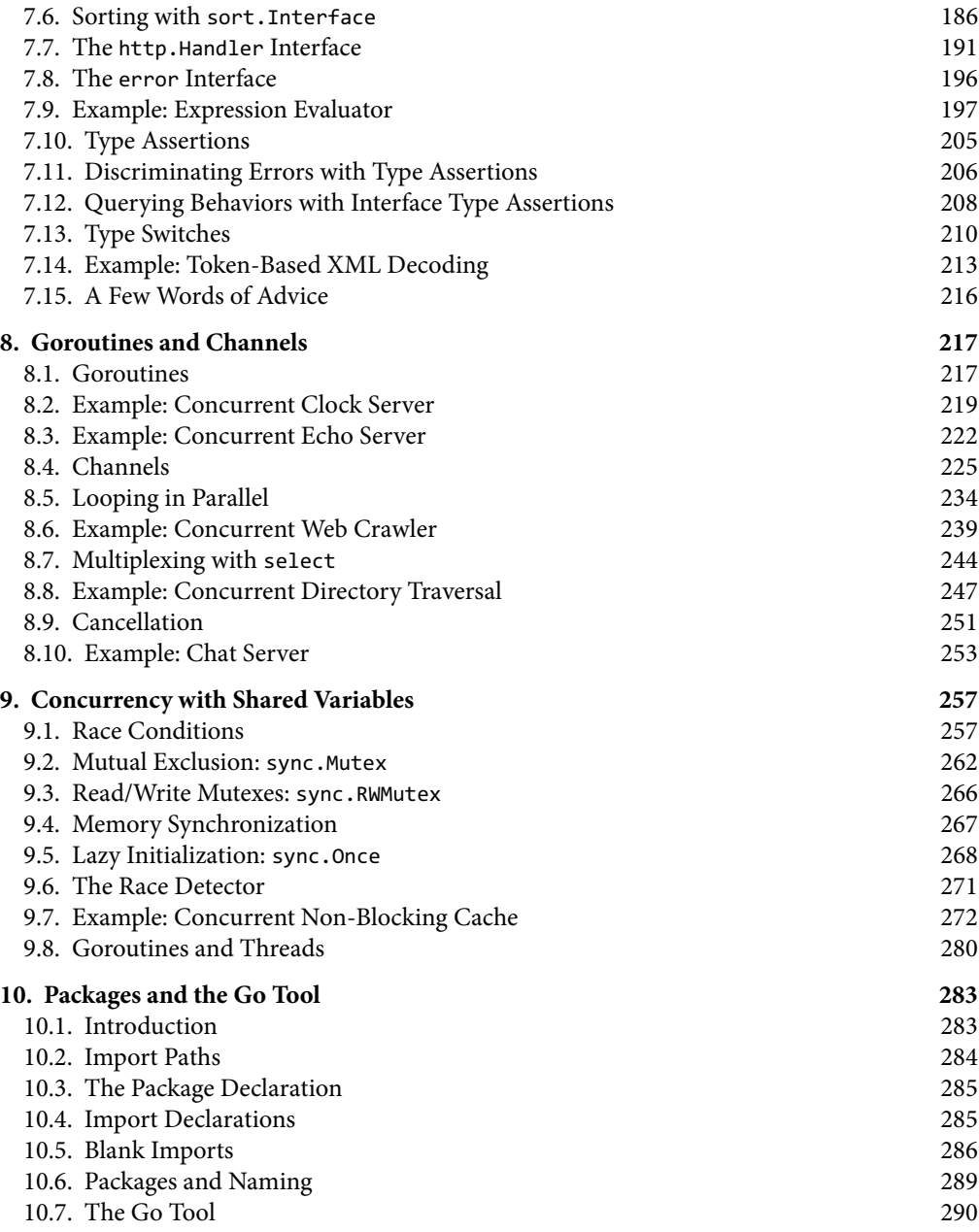

<span id="page-10-0"></span>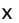

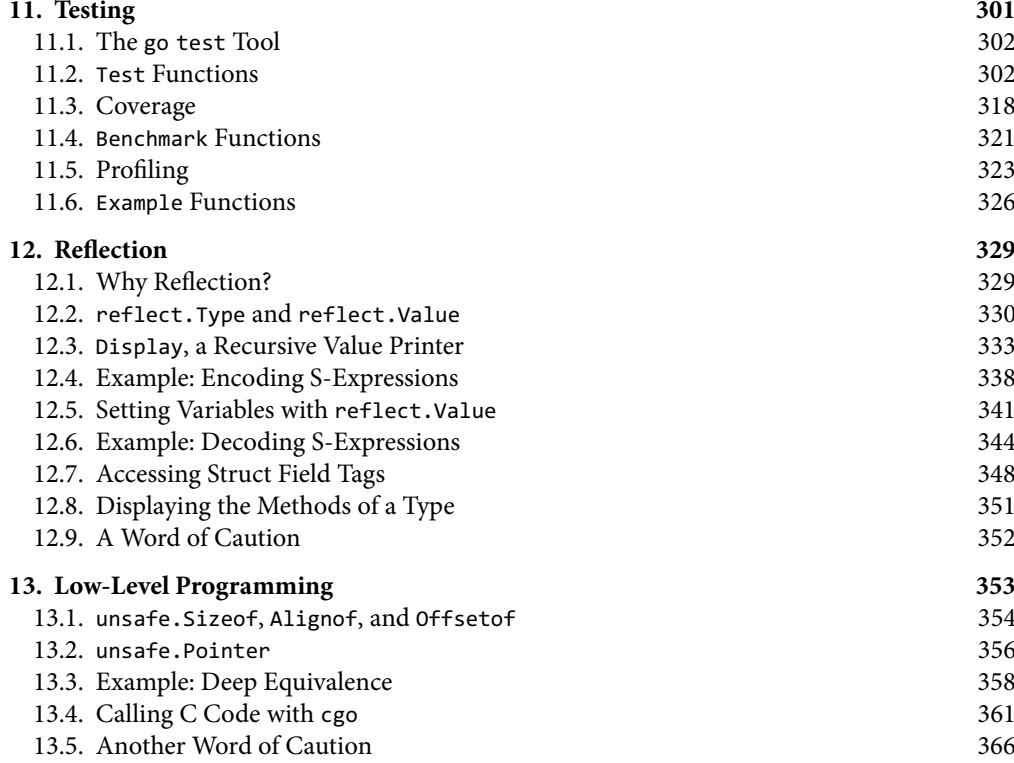

#### **Index** 367

## **Preface**

<span id="page-11-0"></span>"Go is an open source programming language that makes it easy to build simple, reliable, and efficient software." (From the Go web site at golang.org)

Go was conceived in September 2007 by Robert Griesemer, Rob Pike, and Ken Thompson, all at Google, and was announced in November 2009. The goals of the language and its accompanying tools were to be expressive, efficient in both compilation and execution, and effective in writing reliable and robust programs.

Go bears a surface similarity to C and, like C, is a tool for professional programmers, achieving maximum effect with minimum means. But it is much more than an updated version of C. It borrows and adapts good ideas from many other languages, while avoiding features that have led to complexity and unreliable code. Its facilities for concurrency are new and efficient, and its approach to data abstraction and object-oriented programming is unusually flexible. It has automatic memory management or garbage collection.

Go is especially well suited for building infrastructure like networked servers, and tools and systems for programmers, but it is truly a general-purpose language and finds use in domains as diverse as graphics, mobile applications, and machine learning. It has become popular as a replacement for untyped scripting languages because it balances expressiveness with safety: Go programs typically run faster than programs written in dynamic languages and suffer far fewer crashes due to unexpected type errors.

Go is an open-source project, so source code for its compiler, libraries, and tools is freely available to anyone. Contributions to the project come from an active worldwide community. Go runs on Unix-like systems—Linux, FreeBSD, OpenBSD, Mac OS X—and on Plan 9 and Microsoft Windows. Programs written in one of these environments generally work without modification on the others.

<span id="page-12-0"></span>This book is meant to help you start using Go effectively right away and to use it well, taking full advantage of Go's language features and standard libraries to write clear, idiomatic, and efficient programs.

#### The Origins of Go

Like biological species, successful languages beget offspring that incorporate the advantages of their ancestors; interbreeding sometimes leads to surprising strengths; and, very occasionally, a radical new feature arises without precedent. We can learn a lot about why a language is the way it is and what environment it has been adapted for by looking at these influences.

The figure below shows the most important influences of earlier programming languages on the design of Go.

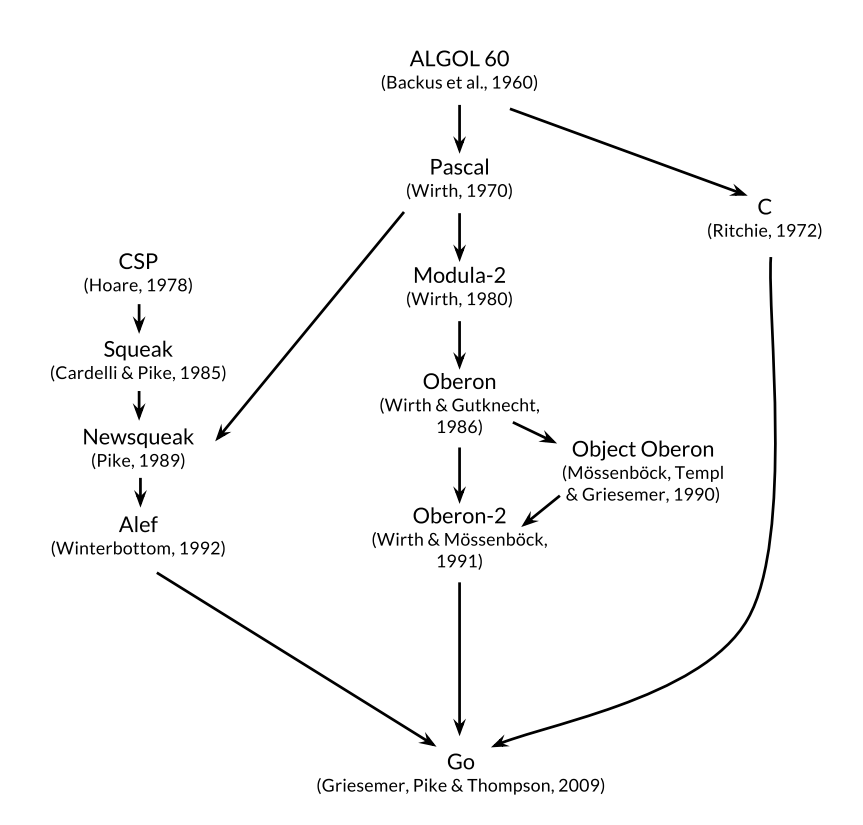

Go is sometimes described as a "C-like language," or as "C for the 21st century." From C, Go inherited its expression syntax, control-flow statements, basic data types, call-by-value parameter passing, pointers, and above all, C's emphasis on programs that compile to efficient machine code and cooperate naturally with the abstractions of current operating systems.

<span id="page-13-0"></span>But there are other ancestors in Go's family tree. One major stream of influence comes from languages by Niklaus Wirth, beginning with Pascal. Modula-2 inspired the package concept. Oberon eliminated the distinction between module interface files and module implementation files. Oberon-2 influenced the syntax for packages, imports, and declarations, and Object Oberon provided the syntax for method declarations.

Another lineage among Go's ancestors, and one that makes Go distinctive among recent programming languages, is a sequence of little-known research languages developed at Bell Labs, all inspired by the concept of *communicating sequential processes* (CSP) from Tony Hoare's seminal 1978 paper on the foundations of concurrency. In CSP, a program is a parallel composition of processes that have no shared state; the processes communicate and synchronize using channels. But Hoare's CSP was a formal language for describing the fundamental concepts of concurrency, not a programming language for writing executable programs.

Rob Pike and others began to experiment with CSP implementations as actual languages. The first was called Squeak ("A language for communicating with mice"), which provided a language for handling mouse and keyboard events, with statically created channels. This was followed by Newsqueak, which offered C-like statement and expression syntax and Pascal-like type notation. It was a purely functional language with garbage collection, again aimed at managing keyboard, mouse, and window events. Channels became first-class values, dynamically created and storable in variables.

The Plan 9 operating system carried these ideas forward in a language called Alef. Alef tried to make Newsqueak a viable system programming language, but its omission of garbage collection made concurrency too painful.

Other constructions in Go show the influence of non-ancestral genes here and there; for example iota is loosely from APL, and lexical scope with nested functions is from Scheme (and most languages since). Here too we find novel mutations. Go's innovative slices provide dynamic arrays with efficient random access but also permit sophisticated sharing arrangements reminiscent of linked lists. And the defer statement is new with Go.

#### **[The Go Project](#page-7-0)**

All programming languages reflect the programming philosophy of their creators, which often includes a significant component of reaction to the perceived shortcomings of earlier languages. The Go project was borne of frustration with several software systems at Google that were suffering from an explosion of complexity. (This problem is by no means unique to Google.)

As Rob Pike put it, "complexity is multiplicative": fixing a problem by making one part of the system more complex slowly but surely adds complexity to other parts. With constant pressure to add features and options and configurations, and to ship code quickly, it's easy to neglect simplicity, even though in the long run simplicity is the key to good software.

<span id="page-14-0"></span>Simplicity requires more work at the beginning of a project to reduce an idea to its essence and more discipline over the lifetime of a project to distinguish good changes from bad or pernicious ones. With sufficient effort, a good change can be accommodated without compromising what Fred Brooks called the "conceptual integrity" of the design but a bad change cannot, and a pernicious change trades simplicity for its shallow cousin, convenience. Only through simplicity of design can a system remain stable, secure, and coherent as it grows.

The Go project includes the language itself, its tools and standard libraries, and last but not least, a cultural agenda of radical simplicity. As a recent high-level language, Go has the benefit of hindsight, and the basics are done well: it has garbage collection, a package system, firstclass functions, lexical scope, a system call interface, and immutable strings in which text is generally encoded in UTF-8. But it has comparatively few features and is unlikely to add more. For instance, it has no implicit numeric conversions, no constructors or destructors, no operator overloading, no default parameter values, no inheritance, no generics, no exceptions, no macros, no function annotations, and no thread-local storage. The language is mature and stable, and guarantees backwards compatibility: older Go programs can be compiled and run with newer versions of compilers and standard libraries.

Go has enough of a type system to avoid most of the careless mistakes that plague programmers in dynamic languages, but it has a simpler type system than comparable typed languages. This approach can sometimes lead to isolated pockets of "untyped" programming within a broader framework of types, and Go programmers do not go to the lengths that C++ or Haskell programmers do to express safety properties as type-based proofs. But in practice Go gives programmers much of the safety and run-time performance benefits of a relatively strong type system without the burden of a complex one.

Go encourages an awareness of contemporary computer system design, particularly the importance of locality. Its built-in data types and most library data structures are crafted to work naturally without explicit initialization or implicit constructors, so relatively few memory allocations and memory writes are hidden in the code. Go's aggregate types (structs and arrays) hold their elements directly, requiring less storage and fewer allocations and pointer indirections than languages that use indirect fields. And since the modern computer is a parallel machine, Go has concurrency features based on CSP, as mentioned earlier. The variablesize stacks of Go's lightweight threads or *goroutines* are initially small enough that creating one goroutine is cheap and creating a million is practical.

Go's standard library, often described as coming with "batteries included," provides clean building blocks and APIs for I/O, text processing, graphics, cryptography, networking, and distributed applications, with support for many standard file formats and protocols. The libraries and tools make extensive use of convention to reduce the need for configuration and explanation, thus simplifying program logic and making diverse Go programs more similar to each other and thus easier to learn. Projects built using the go tool use only file and identifier names and an occasional special comment to determine all the libraries, executables, tests, benchmarks, examples, platform-specific variants, and documentation for a project; the Go source itself contains the build specification.

#### <span id="page-15-0"></span>**[Or ganization of the Book](#page-7-0)**

We assume that you have programmed in one or more other languages, whether compiled like C, C++, and Java, or interpreted like Python, Ruby, and JavaScript, so we won't spell out everything as if for a total beginner. Surface syntax will be familiar, as will variables and constants, expressions, control flow, and functions.

Chapter 1 is a tutorial on the basic constructs of Go, introduced through a dozen programs for everyday tasks like reading and writing files, formatting text, creating images, and communicating with Internet clients and servers.

Chapter 2 describes the structural elements of a Go program—declarations, variables, new types, packages and files, and scope. Chapter 3 discusses numbers, booleans, strings, and constants, and explains how to process Unicode. Chapter 4 describes composite types, that is, types built up from simpler ones using arrays, maps, structs, and slices, Go's approach to dynamic lists. Chapter 5 covers functions and discusses error handling, panic and recover, and the defer statement.

Chapters 1 through 5 are thus the basics, things that are part of any mainstream imperative language. Go's syntax and style sometimes differ from other languages, but most programmers will pick them up quickly. The remaining chapters focus on topics where Go's approach is less conventional: methods, interfaces, concurrency, packages, testing, and reflection.

Go has an unusual approach to object-oriented programming. There are no class hierarchies, or indeed any classes; complex object behaviors are created from simpler ones by composition, not inheritance. Methods may be associated with any user-defined type, not just structures, and the relationship between concrete types and abstract types (interfaces) is implicit, so a concrete type may satisfy an interface that the type's designer was unaware of. Methods are covered in Chapter 6 and interfaces in Chapter 7.

Chapter 8 presents Go's approach to concurrency, which is based on the idea of communicating sequential processes (CSP), embodied by goroutines and channels. Chapter 9 explains the more traditional aspects of concurrency based on shared variables.

Chapter 10 describes packages, the mechanism for organizing libraries. This chapter also shows how to make effective use of the go tool, which provides for compilation, testing, benchmarking, program formatting, documentation, and many other tasks, all within a single command.

Chapter 11 deals with testing, where Go takes a notably lightweight approach, avoiding abstraction-laden frameworks in favor of simple libraries and tools. The testing libraries provide a foundation atop which more complex abstractions can be built if necessary.

Chapter 12 discusses reflection, the ability of a program to examine its own representation during execution. Reflection is a powerful tool, though one to be used carefully; this chapter explains finding the right balance by showing how it is used to implement some important Go libraries. Chapter 13 explains the gory details of low-level programming that uses the unsafe package to step around Go's type system, and when that is appropriate.

<span id="page-16-0"></span>Each chapter has a number of exercises that you can use to test your understanding of Go, and to explore extensions and alternatives to the examples from the book.

All but the most trivial code examples in the book are available for download from the public Git repository at gopl.io. Each example is identified by its package import path and may be conveniently fetched, built, and installed using the go get command. You'll need to choose a directory to be your Go workspace and set the GOPATH environment variable to point to it. The go tool will create the directory if necessary. For example:

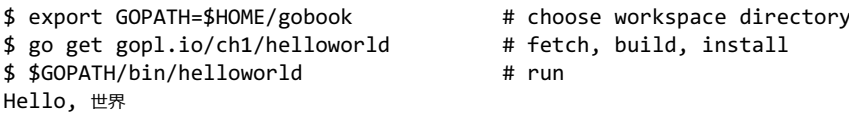

To run the examples, you will need at least version 1.5 of Go.

\$ go version go version go1.5 linux/amd64

Follow the instructions at <https://golang.org/doc/install> if the go tool on your computer is older or missing.

#### **[Where to Find More Information](#page-7-0)**

The best source for more information about Go is the official web site, <https://golang.org>, which provides access to the documentation, including the Go Programming Language Specification, standard packages, and the like. There are also tutorials on how to write Go and how to write it well, and a wide variety of online text and video resources that will be valuable complements to this book. The Go Blog at blog.golang.org publishes some of the best writing on Go, with articles on the state of the language, plans for the future, reports on conferences, and in-depth explanations of a wide variety of Go-related topics.

One of the most useful aspects of online access to Go (and a regrettable limitation of a paper book) is the ability to run Go programs from the web pages that describe them. This functionality is provided by the Go Playground at play.golang.org, and may be embedded within other pages, such as the home page at golang.org or the documentation pages served by the godoc tool.

The Playground makes it convenient to perform simple experiments to check one's understanding of syntax, semantics, or library packages with short programs, and in many ways takes the place of a *read-eval-print loop* (REPL) in other languages. Its persistent URLs are great for sharing snippets of Go code with others, for reporting bugs or making suggestions.

Built atop the Playground, the Go Tour at tour.golang.org is a sequence of short interactive lessons on the basic ideas and constructions of Go, an orderly walk through the language.

The primary shortcoming of the Playground and the Tour is that they allow only standard libraries to be imported, and many library features—networking, for example—are restricted

<span id="page-17-0"></span>for practical or security reasons. They also require access to the Internet to compile and run each program. So for more elaborate experiments, you will have to run Go programs on your own computer. Fortunately the download process is straightforward, so it should not take more than a few minutes to fetch the Go distribution from golang.org and start writing and running Go programs of your own.

Since Go is an open-source project, you can read the code for any type or function in the standard library online at <https://golang.org/pkg>; the same code is part of the downloaded distribution. Use this to figure out how something works, or to answer questions about details, or merely to see how experts write really good Go.

#### **[Acknowledgments](#page-7-0)**

Rob Pike and Russ Cox, core members of the Go team, read the manuscript several times with great care; their comments on everything from word choice to overall structure and organization have been invaluable. While preparing the Japanese translation, Yoshiki Shibata went far beyond the call of duty; his meticulous eye spotted numerous inconsistencies in the English text and errors in the code. We greatly appreciate thorough reviews and critical comments on the entire manuscript from Brian Goetz, Corey Kosak, Arnold Robbins, Josh Bleecher Snyder, and Peter Weinberger.

We are indebted to Sameer Ajmani, Ittai Balaban, David Crawshaw, Billy Donohue, Jonathan Feinberg, Andrew Gerrand, Robert Griesemer, John Linderman, Minux Ma, Bryan Mills, Bala Natarajan, Cosmos Nicolaou, Paul Staniforth, Nigel Tao, and Howard Trickey for many helpful suggestions. We also thank David Brailsford and Raph Levien for typesetting advice.

Our editor Greg Doench at Addison-Wesley got the ball rolling originally and has been continuously helpful ever since. The AW production team—John Fuller, Dayna Isley, Julie Nahil, Chuti Prasertsith, and Barbara Wood—has been outstanding; authors could not hope for better support.

Alan Donovan wishes to thank: Sameer Ajmani, Chris Demetriou, Walt Drummond, and Reid Tatge at Google for allowing him time to write; Stephen Donovan, for his advice and timely encouragement; and above all, his wife Leila Kazemi, for her unhesitating enthusiasm and unwavering support for this project, despite the long hours of distraction and absenteeism from family life that it entailed.

Brian Kernighan is deeply grateful to friends and colleagues for their patience and forbearance as he moved slowly along the path to understanding, and especially to his wife Meg, who has been unfailingly supportive of book-writing and so much else.

> New York October 2015

*This page intentionally left blank* 

## **1 [Tutorial](#page-7-0)**

<span id="page-19-0"></span>This chapter is a tour of the basic components of Go. We hope to provide enough information and examples to get you off the ground and doing useful things as quickly as possible. The examples here, and indeed in the whole book, are aimed at tasks that you might have to do in the real world. In this chapter we'll try to give you a taste of the diversity of programs that one might write in Go, ranging from simple file processing and a bit of graphics to concurrent Internet clients and servers. We certainly won't explain everything in the first chapter, but studying such programs in a new language can be an effective way to get started.

When you're learning a new language, there's a natural tendency to write code as you would have written it in a language you already know. Be aware of this bias as you learn Go and try to avoid it. We've tried to illustrate and explain how to write good Go, so use the code here as a guide when you're writing your own.

#### **1.1. Hello, World**

We'll start with the now-traditional "hello, world" example, which appears at the beginning of The C Programming Language, published in 1978. C is one of the most direct influences on Go, and "hello, world" illustrates a number of central ideas.

```
gopl.io/ch1/helloworld
  package main
  import "fmt"
  func main() {
      fmt.Println("Hello, 世界")
  }
```
<span id="page-20-0"></span>Go is a compiled language. The Go toolchain converts a source program and the things it depends on into instructions in the native machine language of a computer. These tools are accessed through a single command called go that has a number of subcommands. The simplest of these subcommands is run, which compiles the source code from one or more source files whose names end in .go, links it with libraries, then runs the resulting executable file. (We will use  $$$  as the command prompt throughout the book.)

```
$ go run helloworld.go
```
Not surprisingly, this prints

Hello, 世界

Go natively handles Unicode, so it can process text in all the world's languages.

If the program is more than a one-shot experiment, it's likely that you would want to compile it once and save the compiled result for later use. That is done with go build:

\$ go build helloworld.go

This creates an executable binary file called helloworld that can be run any time without further processing:

\$ ./helloworld Hello, 世界

We have labeled each significant example as a reminder that you can obtain the code from the book's source code repository at gopl.io:

gopl.io/ch1/helloworld

If you run go get gopl.io/ch1/helloworld, it will fetch the source code and place it in the corresponding directory. There's more about this topic in Section 2.6 and Section 10.7.

Let's now talk about the program itself. Go code is organized into packages, which are similar to libraries or modules in other languages. A package consists of one or more .go source files in a single directory that define what the package does. Each source file begins with a package declaration, here package main, that states which package the file belongs to, followed by a list of other packages that it imports, and then the declarations of the program that are stored in that file.

The Go standard library has over 100 packages for common tasks like input and output, sorting, and text manipulation. For instance, the fmt package contains functions for printing formatted output and scanning input. Println is one of the basic output functions in fmt; it prints one or more values, separated by spaces, with a newline character at the end so that the values appear as a single line of output.

Package main is special. It defines a standalone executable program, not a library. Within package main the *function* main is also special—it's where execution of the program begins. Whatever main does is what the program does. Of course, main will normally call upon functions in other packages to do much of the work, such as the function  $fmt.Print1n$ .

<span id="page-21-0"></span>We must tell the compiler what packages are needed by this source file; that's the role of the import declaration that follows the package declaration. The "hello, world" program uses only one function from one other package, but most programs will import more packages.

You must import exactly the packages you need. A program will not compile if there are missing imports or if there are unnecessary ones. This strict requirement prevents references to unused packages from accumulating as programs evolve.

The import declarations must follow the package declaration. After that, a program consists of the declarations of functions, variables, constants, and types (introduced by the keywords func, var, const, and type); for the most part, the order of declarations does not matter. This program is about as short as possible since it declares only one function, which in turn calls only one other function. To save space, we will sometimes not show the package and import declarations when presenting examples, but they are in the source file and must be there to compile the code.

A function declaration consists of the keyword func, the name of the function, a parameter list (empty for main), a result list (also empty here), and the body of the function—the statements that define what it does—enclosed in braces. We'll take a closer look at functions in Chapter 5.

Go does not require semicolons at the ends of statements or declarations, except where two or more appear on the same line. In effect, newlines following certain tokens are converted into semicolons, so where newlines are placed matters to proper parsing of Go code. For instance, the opening brace  $\{$  of the function must be on the same line as the end of the func declaration, not on a line by itself, and in the expression  $x + y$ , a newline is permitted after but not before the  $+$  operator.

Go takes a strong stance on code formatting. The gofmt tool rewrites code into the standard format, and the go tool's fmt subcommand applies gofmt to all the files in the specified package, or the ones in the current directory by default. All Go source files in the book have been run through gofmt, and you should get into the habit of doing the same for your own code. Declaring a standard format by fiat eliminates a lot of pointless debate about trivia and, more importantly, enables a variety of automated source code transformations that would be infeasible if arbitrary formatting were allowed.

Many text editors can be configured to run gofmt each time you save a file, so that your source code is always properly formatted. A related tool, goimports, additionally manages the insertion and removal of import declarations as needed. It is not part of the standard distribution but you can obtain it with this command:

#### \$ go get golang.org/x/tools/cmd/goimports

For most users, the usual way to download and build packages, run their tests, show their documentation, and so on, is with the go tool, which we'll look at in Section 10.7.

#### <span id="page-22-0"></span>**1.2. Command-Line Arguments**

Most programs process some input to produce some output; that's pretty much the definition of computing. But how does a program get input data on which to operate? Some programs generate their own data, but more often, input comes from an external source: a file, a network connection, the output of another program, a user at a keyboard, command-line arguments, or the like. The next few examples will discuss some of these alternatives, starting with command-line arguments.

The os package provides functions and other values for dealing with the operating system in a platform-independent fashion. Command-line arguments are available to a program in a variable named Args that is part of the os package; thus its name anywhere outside the os package is os.Args.

The variable os Args is a *slice* of strings. Slices are a fundamental notion in Go, and we'll talk a lot more about them soon. For now, think of a slice as a dynamically sized sequence s of array elements where individual elements can be accessed as  $s[i]$  and a contiguous subsequence as  $s[m:n]$ . The number of elements is given by  $len(s)$ . As in most other programming languages, all indexing in Go uses *half-open* intervals that include the first index but exclude the last, because it simplifies logic. For example, the slice  $\varsigma$ [m:n], where  $0 \le m \le n \le$ len(s), contains n-m elements.

The first element of  $\sigma s$ . Args,  $\sigma s$ . Args[ $\theta$ ], is the name of the command itself; the other elements are the arguments that were presented to the program when it started execution. A slice expression of the form  $s[m:n]$  yields a slice that refers to elements m through n-1, so the elements we need for our next example are those in the slice os.Args[1:len(os.Args)]. If m or n is omitted, it defaults to 0 or len(s) respectively, so we can abbreviate the desired slice as os.Args[1:].

Here's an implementation of the Unix echo command, which prints its command-line arguments on a single line. It imports two packages, which are given as a parenthesized list rather than as individual import declarations. Either form is legal, but conventionally the list form is used. The order of imports doesn't matter; the gofmt tool sorts the package names into alphabetical order. (When there are several versions of an example, we will often number them so you can be sure of which one we're talking about.)

```
gopl.io/ch1/echo1
```

```
// Echo1 prints its command-line arguments.
package main
import (
    "fmt"
    "os"
\lambda
```

```
func main() {
   var s, sep string
   for i := 1; i < len(os.Args); i++s += sep + os.Args[i]
        sep = " "
    }
   fmt.Println(s)
}
```
Comments begin with  $//$ . All text from a  $//$  to the end of the line is commentary for programmers and is ignored by the compiler. By convention, we describe each package in a comment immediately preceding its package declaration; for a main package, this comment is one or more complete sentences that describe the program as a whole.

The var declaration declares two variables s and sep, of type string. A variable can be initialized as part of its declaration. If it is not explicitly initialized, it is implicitly initialized to the zero value for its type, which is  $\theta$  for numeric types and the empty string "" for strings. Thus in this example, the declaration implicitly initializes s and sep to empty strings. We'll have more to say about variables and declarations in Chapter 2.

For numbers, Go provides the usual arithmetic and logical operators. When applied to strings, however, the + operator concatenates the values, so the expression

sep + os.Args[i]

represents the concatenation of the strings sep and  $\sigma s$ . Args[i]. The statement we used in the program,

 $s$  += sep + os.Args[i]

is an *assignment statement* that concatenates the old value of s with sep and os.Args[i] and assigns it back to  $s$ ; it is equivalent to

 $s = s + sep + os. Args[i]$ 

The operator  $+=$  is an *assignment operator*. Each arithmetic and logical operator like  $+$  or  $*$  has a corresponding assignment operator.

The echo program could have printed its output in a loop one piece at a time, but this version instead builds up a string by repeatedly appending new text to the end. The string s starts life empty, that is, with value "", and each trip through the loop adds some text to it; after the first iteration, a space is also inserted so that when the loop is finished, there is one space between each argument. This is a quadratic process that could be costly if the number of arguments is large, but for echo, that's unlikely. We'll show a number of improved versions of echo in this chapter and the next that will deal with any real inefficiency.

The loop index variable i is declared in the first part of the for loop. The := symbol is part of a short variable declaration, a statement that declares one or more variables and gives them appropriate types based on the initializer values; there's more about this in the next chapter.

The increment statement  $i++$  adds 1 to  $i$ ; it's equivalent to  $i += 1$  which is in turn equivalent to  $i = i + 1$ . There's a corresponding decrement statement  $i$ -- that subtracts 1. These are

<span id="page-24-0"></span>statements, not expressions as they are in most languages in the C family, so  $j = i++$  is illegal, and they are postfix only, so  $-$ -i is not legal either.

The for loop is the only loop statement in Go. It has a number of forms, one of which is illustrated here:

```
for initialization; condition; post {
   // zero or more statements
}
```
Parentheses are never used around the three components of a for loop. The braces are mand atory, however, and the opening brace must be on the same line as the *post* statement.

The optional *initialization* statement is executed before the loop starts. If it is present, it must be a *simple statement*, that is, a short variable declaration, an increment or assignment statement, or a function call. The *condition* is a boolean expression that is evaluated at the beginning of each iteration of the loop; if it evaluates to true, the statements controlled by the loop are executed. The *post* statement is executed after the body of the loop, then the condition is evaluated again. The loop ends when the condition becomes false.

Any of these parts may be omitted. If there is no *initialization* and no *post*, the semicolons may also be omitted:

```
// a traditional "while" loop
for condition {
    \frac{1}{2}...
}
```
If the condition is omitted entirely in any of these forms, for example in

```
// a traditional infinite loop
for {
  // ...
}
```
the loop is infinite, though loops of this form may be terminated in some other way, like a break or return statement.

Another form of the for loop iterates over a *range* of values from a data type like a string or a slice. To illustrate, here's a second version of echo:

```
gopl.io/ch1/echo2
  // Echo2 prints its command-line arguments.
  package main
  import (
       "fmt"
       "os"
  \lambda
```

```
func main() {
    s, sep := "", ""
    for \_, arg := range os. Args[1:] {
        s += sep + arg
        sep = " "
    }
    fmt.Println(s)
}
```
In each iteration of the loop, range produces a pair of values: the index and the value of the element at that index. In this example, we don't need the index, but the syntax of a range loop requires that if we deal with the element, we must deal with the index too. One idea would be to assign the index to an obviously temporary variable like temp and ignore its value, but Go does not permit unused local variables, so this would result in a compilation error.

The solution is to use the *blank identifier*, whose name is \_ (that is, an underscore). The blank identifier may be used whenever syntax requires a variable name but program logic does not, for instance to discard an unwanted loop index when we require only the element value. Most Go programmers would likely use range and \_ to write the echo program as above, since the indexing over  $\circ$ s. Args is implicit, not explicit, and thus easier to get right.

This version of the program uses a short variable declaration to declare and initialize s and sep, but we could equally well have declared the variables separately. There are several ways to declare a string variable; these are all equivalent:

```
s := ""var s string
var s = ""var s string = ""
```
Why should you prefer one form to another? The first form, a short variable declaration, is the most compact, but it may be used only within a function, not for package-level variables. The second form relies on default initialization to the zero value for strings, which is "". The third form is rarely used except when declaring multiple variables. The fourth form is explicit about the variable's type, which is redundant when it is the same as that of the initial value but necessary in other cases where they are not of the same type. In practice, you should generally use one of the first two forms, with explicit initialization to say that the initial value is important and implicit initialization to say that the initial value doesn't matter.

As noted above, each time around the loop, the string  $s$  gets completely new contents. The  $\pm$ statement makes a new string by concatenating the old string, a space character, and the next argument, then assigns the new string to s. The old contents of s are no longer in use, so they will be garbage-collected in due course.

If the amount of data involved is large, this could be costly. A simpler and more efficient solution would be to use the Join function from the strings package:

```
gopl.io/ch1/echo3
  func main() {
      fmt.Println(strings.Join(os.Args[1:], " "))
  }
```
Finally, if we don't care about format but just want to see the values, perhaps for debugging, we can let Println format the results for us:

```
fmt.Println(os.Args[1:])
```
The output of this statement is like what we would get from strings. Join, but with surrounding brackets. Any slice may be printed this way.

**Exercise 1.1:** Modify the echo program to also print os Args[0], the name of the command that invoked it.

**Exercise 1.2:** Modify the echo program to print the index and value of each of its arguments, one per line.

**Exercise 1.3:** Experiment to measure the difference in running time between our potentially inefficient versions and the one that uses strings. Join. (Section 1.6 illustrates part of the time package, and Section 11.4 shows how to write benchmark tests for systematic performance evaluation.)

#### **1.3. Finding Duplicate Lines**

Programs for file copying, printing, searching, sorting, counting, and the like all have a similar structure: a loop over the input, some computation on each element, and generation of output on the fly or at the end. We'll show three variants of a program called dup; it is partly inspired by the Unix uniq command, which looks for adjacent duplicate lines. The structures and packages used are models that can be easily adapted.

The first version of dup prints each line that appears more than once in the standard input, preceded by its count. This program introduces the if statement, the map data type, and the bufio package.

```
gopl.io/ch1/dup1
```

```
// Dup1 prints the text of each line that appears more than
// once in the standard input, preceded by its count.
package main
import (
    "bufio"
    "fmt"
    "os"
\lambda
```

```
func main() {
    counts := make(map[string]int)
    input := bufio.NewScanner(os.Stdin)
    for input.Scan() {
        counts[input.Text()]++
    }
    // NOTE: ignoring potential errors from input.Err()
    for line, n := range counts {
        if n > 1 {
            fmt.Printf("%d\t%s\n", n, line)
        }
    }
}
```
As with for, parentheses are never used around the condition in an if statement, but braces are required for the body. There can be an optional else part that is executed if the condition is false.

A map holds a set of key/value pairs and provides constant-time operations to store, retrieve, or test for an item in the set. The key may be of any type whose values can compared with  $==$ , strings being the most common example; the value may be of any type at all. In this example, the keys are strings and the values are ints. The built-in function make creates a new empty map; it has other uses too. Maps are discussed at length in Section 4.3.

Each time dup reads a line of input, the line is used as a key into the map and the corresponding value is incremented. The statement counts[input.Text()]++ is equivalent to these two statements:

```
line := input.Text()
counts[line] = counts[line] + 1
```
It's not a problem if the map doesn't yet contain that key. The first time a new line is seen, the expression counts[line] on the right-hand side evaluates to the zero value for its type, which is 0 for int.

To print the results, we use another range-based for loop, this time over the counts map. As before, each iteration produces two results, a key and the value of the map element for that key. The order of map iteration is not specified, but in practice it is random, varying from one run to another. This design is intentional, since it prevents programs from relying on any particular ordering where none is guaranteed.

Onward to the bufio package, which helps make input and output efficient and convenient. One of its most useful features is a type called Scanner that reads input and breaks it into lines or words; it's often the easiest way to process input that comes naturally in lines.

The program uses a short variable declaration to create a new variable input that refers to a bufio.Scanner:

```
input := bufio.NewScanner(os.Stdin)
```
<span id="page-28-0"></span>The scanner reads from the program's standard input. Each call to input. Scan() reads the next line and removes the newline character from the end; the result can be retrieved by calling input. Text(). The Scan function returns true if there is a line and false when there is no more input.

The function fmt.Printf, like printf in C and other languages, produces formatted output from a list of expressions. Its first argument is a format string that specifies how subsequent arguments should be formatted. The format of each argument is determined by a conversion character, a letter following a percent sign. For example, %d formats an integer operand using decimal notation, and %s expands to the value of a string operand.

Printf has over a dozen such conversions, which Go programmers call verbs. This table is far from a complete specification but illustrates many of the features that are available:

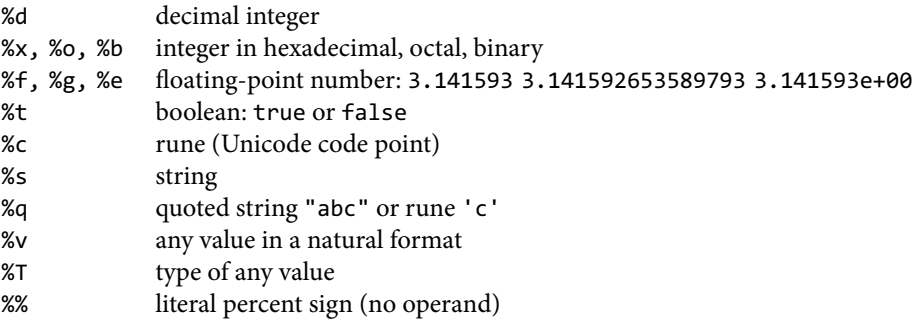

The format string in dup1 also contains a tab  $\t$  and a newline  $\n$ n. String literals may contain such escape sequences for representing otherwise invisible characters. Printf does not write a newline by default. By convention, formatting functions whose names end in  $f$ , such as log.Printf and fmt.Errorf, use the formatting rules of fmt.Printf, whereas those whose names end in 1n follow Println, formatting their arguments as if by %v, followed by a ne wline.

Many programs read either from their standard input, as above, or from a sequence of named files. The next version of dup can read from the standard input or handle a list of file names, using os.Open to open each one:

```
gopl.io/ch1/dup2
```
"fmt" "os"

 $\lambda$ 

```
// Dup2 prints the count and text of lines that appear more than once
// in the input. It reads from stdin or from a list of named files.
package main
import (
    "bufio"
```

```
func main() {
   counts := make(map[string]int)
   files := os.Args[1:]
    if len(files) == 0 \{countLines(os.Stdin, counts)
    } else {
        for \_, arg := range files {
            f, err := os.Open(arg)
            if err != nil {
                fmt.Fprintf(os.Stderr, "dup2: %v\n", err)
                continue
            }
            countLines(f, counts)
            f.Close()
        }
    }
    for line, n := range counts {
        if n > 1 {
            fmt.Printf("%d\t%s\n", n, line)
        }
    }
}
func countLines(f *os.File, counts map[string]int) {
    input := bufio.NewScanner(f)
   for input.Scan() {
        counts[input.Text()]++
    }
    // NOTE: ignoring potential errors from input.Err()
}
```
The function os. Open returns two values. The first is an open file ( $*$ os. File) that is used in subsequent reads by the Scanner.

The second result of os. Open is a value of the built-in error type. If err equals the special built-in value nil, the file was opened successfully. The file is read, and when the end of the input is reached, Close closes the file and releases any resources. On the other hand, if err is not nil, something went wrong. In that case, the error value describes the problem. Our simple-minded error handling prints a message on the standard error stream using Fprintf and the verb %v, which displays a value of any type in a default format, and dup then carries on with the next file; the continue statement goes to the next iteration of the enclosing for loop.

In the interests of keeping code samples to a reasonable size, our early examples are intentionally somewhat cavalier about error handling. Clearly we must check for an error from os. Open; however, we are ignoring the less likely possibility that an error could occur while reading the file with input.Scan. We will note places where we've skipped error checking, and we will go into the details of error handling in Section 5.4.

Notice that the call to countLines precedes its declaration. Functions and other package-level entities may be declared in any order.

<span id="page-30-0"></span>A map is a *reference* to the data structure created by make. When a map is passed to a function, the function receives a copy of the reference, so any changes the called function makes to the underlying data structure will be visible through the caller's map reference too. In our example, the values inserted into the counts map by countLines are seen by main.

The versions of dup above operate in a "streaming" mode in which input is read and broken into lines as needed, so in principle these programs can handle an arbitrary amount of input. An alternative approach is to read the entire input into memory in one big gulp, split it into lines all at once, then process the lines. The following version, dup3, operates in that fashion. It introduces the function ReadFile (from the io/ioutil package), which reads the entire contents of a named file, and strings. Split, which splits a string into a slice of substrings. (Split is the opposite of strings. Join, which we saw earlier.)

We've simplified dup3 somewhat. First, it only reads named files, not the standard input, since ReadFile requires a file name argument. Second, we moved the counting of the lines back into main, since it is now needed in only one place.

```
gopl.io/ch1/dup3
  package main
  import (
      "fmt"
      "io/ioutil"
      "os"
      "strings"
  )
  func main() {
      counts := make(map[string]int)
      for _, filename := range os.Args[1:] {
          data, err := ioutil.ReadFile(filename)
          if err != nil {
              fmt.Fprintf(os.Stderr, "dup3: %v\n", err)
               continue
          }
          for _, line := range strings.Split(string(data), "\n") {
              counts[line]++
          }
      }
      for line, n := range counts {
          if n > 1 {
              fmt.Printf("%d\t%s\n", n, line)
          }
      }
  }
```
ReadFile returns a byte slice that must be converted into a string so it can be split by strings. Split. We will discuss strings and byte slices at length in Section 3.5.4.

<span id="page-31-0"></span>Under the covers, bufio.Scanner, ioutil.ReadFile, and ioutil.WriteFile use the Read and Write methods of \*os.File, but it's rare that most programmers need to access those lower-level routines directly. The higher-level functions like those from bufio and io/ioutil are easier to use.

**Exercise 1.4:** Modify dup2 to print the names of all files in which each duplicated line occurs.

#### **1.4. Animated GIFs**

The next program demonstrates basic usage of Go's standard image packages, which we'll use to create a sequence of bit-mapped images and then encode the sequence as a GIF animation. The images, called Lissajous figures, were a staple visual effect in sci-fi films of the 1960s. They are the parametric curves produced by harmonic oscillation in two dimensions, such as two sine waves fed into the x and y inputs of an oscilloscope. Figure 1.1 shows some examples.

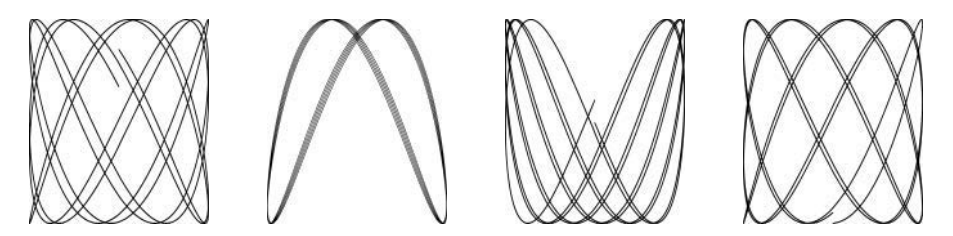

**Figure 1.1.** Four Lissajous figures.

There are several new constructs in this code, including const declarations, struct types, and composite literals. Unlike most of our examples, this one also involves floating-point computations. We'll discuss these topics only briefly here, pushing most details off to later chapters, since the primary goal right now is to give you an idea of what Go looks like and the kinds of things that can be done easily with the language and its libraries.

```
gopl.io/ch1/lissajous
```

```
// Lissajous generates GIF animations of random Lissajous figures.
package main
import (
    "image"
    "image/color"
    "image/gif"
    "io"
    "math"
    "math/rand"
    "os"
)
```

```
var palette = []color.Color{color.White, color.Black}
const (
    whiteIndex = \theta // first color in palette
    blackIndex = 1 // next color in palette
)
func main() {
    lissajous(os.Stdout)
}
func lissajous(out io.Writer) {
    const (
        cycles = 5 // number of complete x oscillator revolutions
        res = 0.001 // angular resolution
        size = 100 // image canvas covers [-size..+size]
        nframes = 64 // number of animation frames<br>delay = 8 // delay between frames in 10
                        // delay between frames in 10ms units
    )
    freq := rand.Float64() * 3.0 // relative frequency of y oscillator
    anim := gif.GIF{LoopCount: nframes}
    phase := 0.0 // phase difference
    for i := 0; i \lt n frames; i++ {
        rect := image.Rect(0, 0, 2^*size+1, 2^*size+1)
        img := image.NewPaletted(rect, palette)
        for t := 0.0; t < cycles*2*math.Pi; t += res {
            x := \text{math.Sin}(t)y := math.Sin(t*freq + phase)
            img.SetColorIndex(size+int(x*size+0.5), size+int(y*size+0.5),
                blackIndex)
        }
        phase += 0.1anim.Delay = append(anim.Delay, delay)
        anim.Image = append(anim.Image, img)
    }
    gif.EncodeAll(out, &anim) // NOTE: ignoring encoding errors
}
```
After importing a package whose path has multiple components, like image/color, we refer to the package with a name that comes from the last component. Thus the variable color.White belongs to the image/color package and gif.GIF belongs to image/gif.

A const declaration  $(\$3.6)$  gives names to constants, that is, values that are fixed at compile time, such as the numerical parameters for cycles, frames, and delay. Like var declarations, const declarations may appear at package level (so the names are visible throughout the package) or within a function (so the names are visible only within that function). The value of a constant must be a number, string, or boolean.

The expressions  $[|color\rangle$ .Color{...} and  $gif.GIF{...}$  are *composite literals* (§4.2, §4.4.1), a compact notation for instantiating any of Go's composite types from a sequence of element values. Here, the first one is a slice and the second one is a *struct*.

<span id="page-33-0"></span>The type gif.GIF is a struct type (§4.4). A struct is a group of values called *fields*, often of different types, that are collected together in a single object that can be treated as a unit. The variable anim is a struct of type gif.GIF. The struct literal creates a struct value whose Loop-Count field is set to nframes; all other fields have the zero value for their type. The individual fields of a struct can be accessed using dot notation, as in the final two assignments which explicitly update the Delay and Image fields of anim.

The lissajous function has two nested loops. The outer loop runs for 64 iterations, each producing a single frame of the animation. It creates a new  $201 \times 201$  image with a palette of two colors, white and black. All pixels are initially set to the palette's zero value (the zeroth color in the palette), which we set to white. Each pass through the inner loop generates a new image by setting some pixels to black. The result is appended, using the built-in append function  $(§4.2.1)$ , to a list of frames in anim, along with a specified delay of 80ms. Finally the sequence of frames and delays is encoded into GIF format and written to the output stream out. The type of out is io.Writer, which lets us write to a wide range of possible destinations, as we'll show soon.

The inner loop runs the two oscillators. The x oscillator is just the sine function. The y oscillator is also a sinusoid, but its frequency relative to the x oscillator is a random number between 0 and 3, and its phase relative to the  $x$  oscillator is initially zero but increases with each frame of the animation. The loop runs until the  $x$  oscillator has completed five full cycles. At each step, it calls SetColorIndex to color the pixel corresponding to  $(x, y)$  black, which is at position 1 in the palette.

The main function calls the lissajous function, directing it to write to the standard output, so this command produces an animated GIF with frames like those in Figure 1.1:

```
$ go build gopl.io/ch1/lissajous
$ ./lissajous >out.gif
```
**Exercise 1.5:** Change the Lissajous program's color palette to green on black, for added authenticity. To create the web color #RRGGBB, use color.RGBA{0xRR, 0xGG, 0xBB, 0xff}, where each pair of hexadecimal digits represents the intensity of the red, green, or blue component of the pixel.

**Exercise 1.6:** Modify the Lissajous program to produce images in multiple colors by adding more values to palette and then displaying them by changing the third argument of Set-ColorIndex in some interesting way.

#### **1.5. Fetching a URL**

For many applications, access to information from the Internet is as important as access to the local file system. Go provides a collection of packages, grouped under net, that make it easy to send and receive information through the Internet, make low-level network connections, and set up servers, for which Go's concurrency features (introduced in Chapter 8) are particularly useful.

<span id="page-34-0"></span>To illustrate the minimum necessary to retrieve information over HTTP, here's a simple program called fetch that fetches the content of each specified URL and prints it as uninterpreted text; it's inspired by the invaluable utility curl. Obviously one would usually do more with such data, but this shows the basic idea. We will use this program frequently in the book.

```
gopl.io/ch1/fetch
  // Fetch prints the content found at a URL.
  package main
  import (
       "fmt"
       "io/ioutil"
      "net/http"
       "os"
  \lambdafunc main() \{for \Box, url := range os.Args[1:] {
           resp, err := http.Get(url)if err != nil {
               fmt.Fprintf(os.Stderr, "fetch: %v\n", err)
               os.Exit(1)\mathcal{F}b, err := ioutil.ReadAll(resp.Body)
           resp.Body.Close()
           if err != nil {
               fmt.Fprintf(os.Stderr, "fetch: reading %s: %v\n", url, err)
               os.Exit(1)ł
           fmt.Printf("%s", b)
       }
  \mathcal{E}
```
This program introduces functions from two packages, net/http and io/ioutil. The http.Get function makes an HTTP request and, if there is no error, returns the result in the response struct resp. The Body field of resp contains the server response as a readable stream. Next, ioutil. ReadAll reads the entire response; the result is stored in b. The Body stream is closed to avoid leaking resources, and Printf writes the response to the standard output.

```
$ go build gopl.io/ch1/fetch
$ ./fetch http://gopl.io
\left\langle \text{html}\right\rangle<head>
<title>The Go Programming Language</title>
\ddots
```
If the HTTP request fails, fetch reports the failure instead:

<span id="page-35-0"></span>\$ ./fetch http://bad.gopl.io fetch: Get http://bad.gopl.io: dial tcp: lookup bad.gopl.io: no such host

In either error case,  $\sigma s$ . Exit(1) causes the process to exit with a status code of 1.

**Exercise 1.7:** The function call io. Copy (dst, src) reads from src and writes to dst. Use it instead of ioutil. ReadAll to copy the response body to os. Stdout without requiring a buffer large enough to hold the entire stream. Be sure to check the error result of io. Copy.

Exercise 1.8: Modify fetch to add the prefix http:// to each argument URL if it is missing. You might want to use strings. HasPrefix.

Exercise 1.9: Modify fetch to also print the HTTP status code, found in resp. Status.

#### 1.6. Fetching URLs Concurrently

One of the most interesting and novel aspects of Go is its support for concurrent programming. This is a large topic, to which Chapter 8 and Chapter 9 are devoted, so for now we'll give you just a taste of Go's main concurrency mechanisms, goroutines and channels.

The next program, fetchall, does the same fetch of a URL's contents as the previous example, but it fetches many URLs, all concurrently, so that the process will take no longer than the longest fetch rather than the sum of all the fetch times. This version of fetchall discards the responses but reports the size and elapsed time for each one:

```
gopl.io/ch1/fetchall
```

```
// Fetchall fetches URLs in parallel and reports their times and sizes.
package main
import (
    "fmt"
    "io"
    "io/ioutil"
    "net/http"
    "os"
    "time"
\mathcal{L}func main() \{start := time.Now()ch := make(char string)for , url := range os.Args[1:] {
        go fetch(url, ch) // start a goroutine
    for range os.Args[1:] {
        fmt.Println(<-ch) // receive from channel ch
    fmt.Printf("%.2fs elapsed\n", time.Since(start).Seconds())
ł
```

```
func fetch(url string, ch chan<- string) {
    start := time.Now()
    resp, err := http.Get(url)
    if err != nil {
       ch <- fmt.Sprint(err) // send to channel ch
       return
    }
    nbytes, err := io.Copy(ioutil.Discard, resp.Body)
    resp.Body.Close() // don't leak resources
    if err != nil {
       ch <- fmt.Sprintf("while reading %s: %v", url, err)
       return
    }
    secs := time.Since(start).Seconds()
    ch <- fmt.Sprintf("%.2fs %7d %s", secs, nbytes, url)
}
```
Here's an example:

```
$ go build gopl.io/ch1/fetchall
$ ./fetchall https://golang.org http://gopl.io https://godoc.org
0.14s 6852 https://godoc.org
0.16s 7261 https://golang.org
0.48s 2475 http://gopl.io
0.48s elapsed
```
A goroutine is a concurrent function execution. A *channel* is a communication mechanism that allows one goroutine to pass values of a specified type to another goroutine. The function main runs in a goroutine and the go statement creates additional goroutines.

The main function creates a channel of strings using make. For each command-line argument, the go statement in the first range loop starts a new goroutine that calls fetch asynchronously to fetch the URL using http.Get. The io.Copy function reads the body of the response and discards it by writing to the ioutil.Discard output stream. Copy returns the byte count, along with any error that occurred. As each result arrives, fetch sends a summary line on the channel ch. The second range loop in main receives and prints those lines.

When one goroutine attempts a send or receive on a channel, it blocks until another goroutine attempts the corresponding receive or send operation, at which point the value is transferred and both goroutines proceed. In this example, each fetch sends a value (ch <- expression) on the channel ch, and main receives all of them  $(\langle -c \rangle)$ . Having main do all the printing ensures that output from each goroutine is processed as a unit, with no danger of interleaving if two goroutines finish at the same time.

**Exercise 1.10:** Find a web site that produces a large amount of data. Investigate caching by running fetchall twice in succession to see whether the reported time changes much. Do you get the same content each time? Modify fetchall to print its output to a file so it can be examined.

<span id="page-37-0"></span>**Exercise 1.11:** Try fetchall with longer argument lists, such as samples from the top million web sites available at alexa.com. How does the program behave if a web site just doesn't respond? (Section 8.9 describes mechanisms for coping in such cases.)

#### **1.7. A Web Server**

Go's libraries makes it easy to write a web server that responds to client requests like those made by fetch. In this section, we'll show a minimal server that returns the path component of the URL used to access the server. That is, if the request is for [http://local](http://localhost:8000/hello)[host:8000/hello](http://localhost:8000/hello), the response will be URL. Path = "/hello".

```
gopl.io/ch1/server1
```

```
// Server1 is a minimal "echo" server.
package main
import (
    "fmt"
    "log"
    "net/http"
\lambdafunc main() {
    http.HandleFunc("/", handler) // each request calls handler
    log.Fatal(http.ListenAndServe("localhost:8000", nil))
}
// handler echoes the Path component of the request URL r.
func handler(w http.ResponseWriter, r *http.Request) {
    fmt.Fprintf(w, "URL.Path = %q\n", r.URL.Path)
}
```
The program is only a handful of lines long because library functions do most of the work. The main function connects a handler function to incoming URLs that begin with /, which is all URLs, and starts a server listening for incoming requests on port 8000. A request is represented as a struct of type http.Request, which contains a number of related fields, one of which is the URL of the incoming request. When a request arrives, it is given to the handler function, which extracts the path component (/hello) from the request URL and sends it back as the response, using fmt. Fprintf. Web servers will be explained in detail in Section 7.7.

Let's start the server in the background. On Mac OS X or Linux, add an ampers and  $(8)$  to the command; on Microsoft Windows, you will need to run the command without the ampersand in a separate command window.

```
$ go run src/gopl.io/ch1/server1/main.go &
```
We can then make client requests from the command line:

```
$ go build gopl.io/ch1/fetch
$ ./fetch http://localhost:8000
URL.Path = "/"$ ./fetch http://localhost:8000/help
URL.Path = "/help"
```
Alternatively, we can access the server from a web browser, as shown in Figure 1.2.

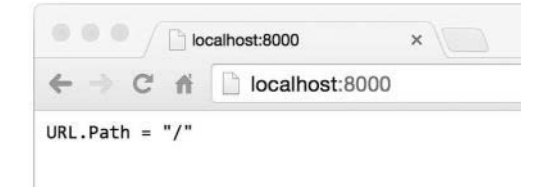

**Figure 1.2.** A response from the echo server.

It's easy to add features to the server. One useful addition is a specific URL that returns a status of some sort. For example, this version does the same echo but also counts the number of requests; a request to the URL / count returns the count so far, excluding / count requests themselves:

```
gopl.io/ch1/server2
  // Server2 is a minimal "echo" and counter server.
  package main
  import (
      "fmt"
      "log"
      "net/http"
      "sync"
  )
  var mu sync.Mutex
  var count int
  func main() {
      http.HandleFunc("/", handler)
      http.HandleFunc("/count", counter)
      log.Fatal(http.ListenAndServe("localhost:8000", nil))
  }
  // handler echoes the Path component of the requested URL.
  func handler(w http.ResponseWriter, r *http.Request) {
      mu.Lock()
      count++
      mu.Unlock()
      fmt.Fprintf(w, "URL.Path = %q\n", r.URL.Path)
  }
```

```
// counter echoes the number of calls so far.
func counter(w http.ResponseWriter, r *http.Request) {
   mu.Lock()
   fmt.Fprintf(w, "Count %d\n", count)
   mu.Unlock()
}
```
The server has two handlers, and the request URL determines which one is called: a request for /count invokes counter and all others invoke handler. A handler pattern that ends with a slash matches any URL that has the pattern as a prefix. Behind the scenes, the server runs the handler for each incoming request in a separate goroutine so that it can serve multiple requests simultaneously. However, if two concurrent requests try to update count at the same time, it might not be incremented consistently; the program would have a serious bug called a race condition  $(\S9.1)$ . To avoid this problem, we must ensure that at most one goroutine accesses the variable at a time, which is the purpose of the mu. Lock() and mu. Unlock() calls that bracket each access of count. We'll look more closely at concurrency with shared variables in Chapter 9.

As a richer example, the handler function can report on the headers and form data that it receives, making the server useful for inspecting and debugging requests:

```
gopl.io/ch1/server3
```

```
// handler echoes the HTTP request.
func handler(w http.ResponseWriter, r *http.Request) {
    fmt.Fprintf(w, "%s %s %s\n", r.Method, r.URL, r.Proto)
   for k, v := range r.Header {
       fmt.Fprintf(w, "Header[%q] = %q\n", k, v)
    }
    fmt.Fprintf(w, "Host = %q\n', r.Host)fmt.Fprint(w, "RemoteAddr = %q\n\", r.Remoteddr)if err := r.ParseForm(); err != nil {
       log.Print(err)
    }
    for k, v := range r.Form {
       fmt.Fprintf(w, "Form[%q] = %q\n", k, v)
    }
}
```
This uses the fields of the http.Request struct to produce output like this:

```
GET /?q=query HTTP/1.1
Header["Accept-Encoding"] = ["gzip, deflate, sdch"]
Header["Accept-Language"] = ["en-US,en;q=0.8"]
Header["Connection"] = ["keep-alive"]
Header["Accept"] = ["text/html,application/xhtml+xml,application/xml;..."]
Header["User-Agent"] = ["Mozilla/5.0 (Macintosh; Intel Mac OS X 10 7 5)..."]
Host = "localhost:8000"
RemoteAddr = "127.0.0.1:59911"
Form['q"] = ['query"]
```
<span id="page-40-0"></span>Notice how the call to ParseForm is nested within an if statement. Go allows a simple statement such as a local variable declaration to precede the if condition, which is particularly useful for error handling as in this example. We could have written it as

```
err := r.ParseForm()if err != nil {
    log.Print(err)
ł
```
but combining the statements is shorter and reduces the scope of the variable err, which is good practice. We'll define scope in Section 2.7.

In these programs, we've seen three very different types used as output streams. The fetch program copied HTTP response data to os. Stdout, a file, as did the lissajous program. The fetchall program threw the response away (while counting its length) by copying it to the trivial sink ioutil. Discard. And the web server above used fmt. Fprintf to write to an http.ResponseWriter representing the web browser.

Although these three types differ in the details of what they do, they all satisfy a common interface, allowing any of them to be used wherever an output stream is needed. That interface, called io. Writer, is discussed in Section 7.1.

Go's interface mechanism is the topic of Chapter 7, but to give an idea of what it's capable of, let's see how easy it is to combine the web server with the lissatious function so that animated GIFs are written not to the standard output, but to the HTTP client. Just add these lines to the web server:

```
handler := func(w http.ResponseWriter, r *http.Request) {
    lissajous(w)
ł
http.HandleFunc("/", handler)
```
or equivalently:

```
http.HandleFunc("/", func(w http.ResponseWriter, r *http.Request) {
    lissajous(w)
\}
```
The second argument to the HandleFunc function call immediately above is a function literal, that is, an anonymous function defined at its point of use. We will explain it further in Section 5.6.

Once you've made this change, visit http://localhost: 8000 in your browser. Each time you load the page, you'll see a new animation like the one in Figure 1.3.

**Exercise 1.12:** Modify the Lissajous server to read parameter values from the URL. For example, you might arrange it so that a URL like http://localhost:8000/?cycles=20 sets the number of cycles to 20 instead of the default 5. Use the strconv. Atoi function to convert the string parameter into an integer. You can see its documentation with go doc strconv. Atoi.

<span id="page-41-0"></span>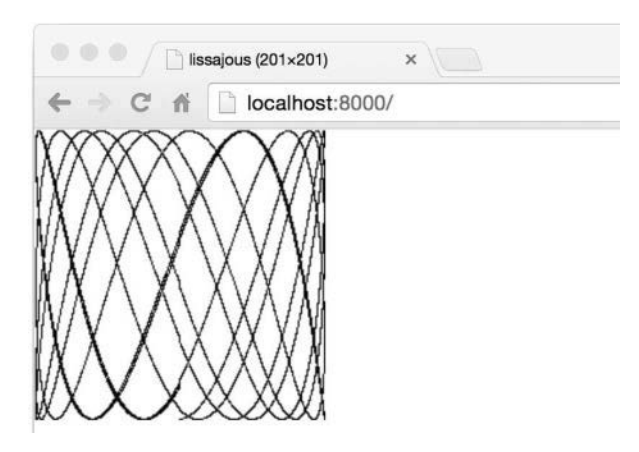

Figure 1.3. Animated Lissajous figures in a browser.

#### **1.8. Loose Ends**

There is a lot more to Go than we've covered in this quick introduction. Here are some topics we've barely touched upon or omitted entirely, with just enough discussion that they will be familiar when they make brief appearances before the full treatment.

**Control flow:** We covered the two fundamental control-flow statements, if and for, but not the switch statement, which is a multi-way branch. Here's a small example:

```
switch coinflip() {
case "heads":
    heads++
case "tails":
    tails++
default:
    fmt.Println("landed on edge!")
}
```
The result of calling coinflip is compared to the value of each case. Cases are evaluated from top to bottom, so the first matching one is executed. The optional default case matches if none of the other cases does; it may be placed anywhere. Cases do not fall through from one to the next as in C-like languages (though there is a rarely used fallthrough statement that overrides this behavior).

A switch does not need an operand; it can just list the cases, each of which is a boolean expression:

```
func Signum(x int) int {
    switch {
    case x > 0:
        return +1
    default:
        return 0
    case x < 0:
        return -1
    }
}
```
This form is called a *tagless switch*; it's equivalent to switch true.

Like the for and if statements, a switch may include an optional simple statement—a short variable declaration, an increment or assignment statement, or a function call—that can be used to set a value before it is tested.

The break and continue statements modify the flow of control. A break causes control to resume at the next statement after the innermost for, switch, or select statement (which we'll see later), and as we saw in Section 1.3, a continue causes the innermost for loop to start its next iteration. Statements may be labeled so that break and continue can refer to them, for instance to break out of several nested loops at once or to start the next iteration of the outermost loop. There is even a goto statement, though it's intended for machine-generated code, not regular use by programmers.

Named types: A type declaration makes it possible to give a name to an existing type. Since struct types are often long, they are nearly always named. A familiar example is the definition of a Point type for a 2-D graphics system:

```
type Point struct {
   X, Y int
}
var p Point
```
Type declarations and named types are covered in Chapter 2.

**Pointers:** Go provides pointers, that is, values that contain the address of a variable. In some languages, notably C, pointers are relatively unconstrained. In other languages, pointers are disguised as "references," and there's not much that can be done with them except pass them around. Go takes a position somewhere in the middle. Pointers are explicitly visible. The & operator yields the address of a variable, and the  $*$  operator retrieves the variable that the pointer refers to, but there is no pointer arithmetic. We'll explain pointers in Section 2.3.2.

**Methods and interfaces:** A method is a function associated with a named type; Go is unusual in that methods may be attached to almost any named type. Methods are covered in Chapter 6. Interfaces are abstract types that let us treat different concrete types in the same way based on what methods they have, not how they are represented or implemented. Interfaces are the subject of Chapter 7.

<span id="page-43-0"></span>**Packages:** Go comes with an extensive standard library of useful packages, and the Go community has created and shared many more. Programming is often more about using existing packages than about writing original code of one's own. Throughout the book, we will point out a couple of dozen of the most important standard packages, but there are many more we don't have space to mention, and we cannot provide anything remotely like a complete reference for any package.

Before you embark on any new program, it's a good idea to see if packages already exist that might help you get your job done more easily. You can find an index of the standard library packages at <https://golang.org/pkg> and the packages contributed by the community at <https://godoc.org>. The go doc tool makes these documents easily accessible from the command line:

```
$ go doc http.ListenAndServe
package http // import "net/http"
func ListenAndServe(addr string, handler Handler) error
    ListenAndServe listens on the TCP network address addr and then
    calls Serve with handler to handle requests on incoming connections.
...
```
**Comments:** We have already mentioned documentation comments at the beginning of a program or package. It's also good style to write a comment before the declaration of each function to specify its behavior. These conventions are important, because they are used by tools like go doc and godoc to locate and display documentation (\$10.7.4).

For comments that span multiple lines or appear within an expression or statement, there is also the  $/* \ldots */$  notation familiar from other languages. Such comments are sometimes used at the beginning of a file for a large block of explanatory text to avoid a // on every line. Within a comment,  $\frac{1}{4}$  and  $\frac{1}{2}$  have no special meaning, so comments do not nest.

*This page intentionally left blank* 

### Index

<span id="page-45-0"></span>!, negation operator 63 %, remainder operator 52, 166 &&, short-circuit AND operator 63 &, address-of operator 24, 32, 94, 158, 167 &, implicit 158, 167 &^, AND-NOT operator 53 &^, bit-clear operator 53 ' quote character 56 \*, indirection operator 24, 32 ++, increment statement 5, 37, 94 +, string concatenation operator 5, 65 +, unary operator 53  $+=, -=, etc.,$  assignment operator 5 -, unary operator 53 --, decrement statement 5, 37 ... argument 139, 142 ... array length 82 ... parameter 91, 142, 143, 172 ... path 292, 299  $/*$ ...\*/ comment 5, 25  $1/$  comment 5, 25 := short variable declaration 5, 31,  $49$ <<, left shift operator 54  $==$ , comparison operator 40, 63 >>, right shift operator 54 ^, bitwise complement operator 53 ^, exclusive OR operator 53 \_, blank identifier 7, 38, 95, 120, 126, 287 backquote character 66 | in template 113 |, bitwise OR operator 166, 167 | |, short-circuit OR operator 63

Abstract Syntax Notation One  $(ASN.1)$  107 abstract type 24, 171 abstraction, premature 216, 316, 317 ad hoc polymorphism 211 address of local variable 32, 36 address of struct literal 103 addressable expression 159, 341 addressable value 32 address-of operator & 24, 32, 94, 158, 167 aggregate type 81, 99 Alef programming language xiii algorithm breadth-first search 139, 239 depth-first search 136 Fibonacci 37, 218  $GCD$  37 insertion sort 101 Lissajous 15 slice rotation 86 topological sort 136 aliasing, pointer 33 alignment 354 allocation heap 36 memory 36, 71, 89, 169, 209, 322 stack 36 anchor element, HTML 122 AND operator &&, short-circuit 63 AND-NOT operator &^ 53 animation, GIF 13 anonymous function 22, 135, 236 function, defer 146 function, recursive 137

struct field 104, 105, 106, 162 API encoding 213, 340 error 127, 152 package 284, 296, 311, 333, 352 runtime 324 SQL 211 system call 196 template 115 token-based decoder 213, 215, 347 APL programming language xiii append built-in function 88, 90, 91 appendInt example 88 argument  $\ldots$  139, 142 command-line 4, 18, 33, 43, 179, 180, 290, 313 function 119 pointer 33, 83 slice 86 arithmetic expression evaluator 197 array comparison 83 length,  $\ldots$  82 literal 82, 84 type 81 underlying 84, 88, 91, 187 zero value 82 ASCII 56, 64, 66, 67, 305 ASN.1 (Abstract Syntax Notation One) 107 assembly line, cake 234 assertion function 316 interface type 208, 210

test 306 type 205, 211 assignability 38, 175 assignability, interface 175 assignment implicit 38 multiple-value 37 operator  $+=, -=$ , etc. 5 operators 36, 52 statement 5, 7, 36, 52, 94, 173 tuple 31, 37 associativity, operator 52 atomic operation 264 attack, HTML injection 115 attack, SQL injection 211 autoescape example 117 back-door, package 315 back-off, exponential 130 backquote character, 66 bank example package 258, 261, 263 bare return 126 basename example 72 behavior, undefined 260 Benchmark function 302, 321 bidirectional to unidirectional channel conversion 231 binary operators, table of 52 semaphore 262 tree 102 bit vector 165 bit-clear operator &^ 53 bit-set data type 77 bitwise complement operator ^ 53 operators, table of 53 OR operator | 166, 167 black-box test 310 blank identifier \_ 7, 38, 95, 120, 126, 2.87 blank import 287 block file 46 lexical 46, 120, 135, 141, 212 local 46 package 46 universe 46 blocking profile 324 Blog, Go xvi, 326 boiling example 29 bool type 63 boolean constant, false 63 constant, true 63 zero value 30 breadthFirst function 139 breadth-first search algorithm 139,

239

break statement 24, 46 break statement, labeled 249 brittle test 317 broadcast 251, 254, 276 Brooks, Fred xiv btoi function 64 buffered channel 226, 231 bufio package 9 bufio.NewReader function 98 bufio.NewScanner function 9 (\*bufio.Reader).ReadRune method 98 bufio.Scanner type 9 (\*bufio.Scanner).Err method 97 (\*bufio.Scanner).Scan method 9 (\*bufio.Scanner).Split method 99 bufio. ScanWords function 99 +build comments 296 build constraints 296 build tags 296 building packages 293 built-in function append 88, 90, 91 cap 84, 232 close 226, 228, 251 complex 61 copy 89 delete 94  $img 61$ len 4, 54, 64, 65, 81, 84, 233 make 9, 18, 88, 94, 225 new 34 panic 148, 149 real 61 recover 152 built-in interface, error 196 built-in type, error 11, 128, 149, 196 byte slice to string conversion 73 byte type 52 ByteCounter example 173 bytes package 71,73 bytes.Buffer type 74, 169, 172, 185 (\*bytes.Buffer).Grow method 169 (\*bytes.Buffer).WriteByte method 74 (\*bytes.Buffer).WriteRune method 74 (\*bytes.Buffer).WriteString method 74 bytes. Equal function 86 bzip C code 362 bzip example package 363 bzipper example 365 C++ programming language xiv, xv,

361

C programming language xii, xv, 1, 6, 52, 260, 361 cache, concurrent non-blocking 272 cache, non-blocking 275 cake assembly line 234 call by reference 83 by value 83, 120, 158 interface method 182 ok value from function 128 calling C from Go 361 camel case 28 cancellation 251, 252 cancellation of HTTP request 253 cap built-in function 84, 232 capacity, channel 226, 232, 233 capacity, slice 88, 89 capturing iteration variable 140 capturing loop variable 141, 236, 240 case in type switch 212 case, select 245 Celsius type 39 CelsiusFlag function 181 cf example 43 cgo tool 361, 362 <- ch, channel receive 18, 225, 232 ch<-, channel send 18, 225, 232 chaining, method 114 chan type 225 channel buffered 226, 231 capacity 226, 232, 233 close 228, 251 closing a 225 communication 225, 245 comparison 225 conversion, bidirectional to unidirectional 231 draining a 229, 252 make 18, 225 nil 246, 249 polling 246 range over 229 receive <- ch 18, 225, 232 receive, non-blocking 246 receive, ok value from 229 send ch<- 18, 225, 232 synchronous 226 type 18 type <- chan T, receive-only 230 type chan<- T, send-only 230 type, unidirectional 230, 231 unbuffered 226 zero value 225, 246 character conversion 71 character test 71 charcount example 98 chat example 254

chat server 253 CheckQuota function 312, 313 client, email 312 client, SMTP 312 clock example 220, 222 clock server, concurrent 219 close built-in function 226, 228, close, channel 228, 251 closer goroutine 238, 250 closing a channel 225 closure, lexical 136 cmplx.Sqrt function 61 code format 3, 6, 9, 48 point, Unicode 67 production 301 ColoredPoint example 161 comma example 73 command, testing a 308 command-line argument 4, 18, 33, 43, 179, 180, 290, 313 comment  $/*...*/5,25$  $11, 5, 25$ doc 42, 296 // Output 326 comments, +build 296 communicating sequential processes  $(CSP)$  xiii, 217 communication, channel 225, 245 comparability 9, 38, 40, 53, 86, 93, 97, 104 comparison array 83 channel 225 function 133 interface 184 map 96 operator ==  $40, 63$ operators 40, 93 operators, table of 53 slice 87 string 65 struct 104 compilation, separate 284 complement operator  $\land$ , bitwise 53 complex built-in function 61 complex type 61 composite literal 14 composite type xv, 14, 81 composition, parallel 224 composition, type xv, 107, 162, 189 compress/bzip2 package 361 compression 361 conceptual integrity xiv concrete type 24, 171, 211, 214 concurrency 17, 217, 257 excessive 241, 242

safe 275 safety 256, 257, 272, 365 with shared variables 257 concurrent clock server 219 directory traversal 247 echo server 222 non-blocking cache 272 web crawler 239 confinement, serial 262 confinement, variable 261 consistency, sequential 268, 269 const declaration 14,75 constant false boolean 63 generator, iota xiii, 77 time.Minute 76 time.Second 164 true boolean 63 types, untyped 78 constants, precision of 78 constraints, build 296 contention, lock 267, 272 context switch 280 continue statement 24, 46 continue statement, labeled 249 contracts, interfaces as 171 control flow 46 conversion bidirectional to unidirectional channel 231 byte slice to string 73 character 71 implicit 79 narrowing 40, 55 numeric 79 operation 40, 55, 64, 71, 78, 79, 173, 187, 194, 208, 231, 353, 358 rune slice to string 71 rune to string 71 string 71 string to byte slice 40, 73 string to rune slice 71, 88 unsafe.Pointer 356 copy built-in function 89 countdown example 244, 245, 246 counting semaphore 241 coverage, statement 318, 320 coverage, test 318 coverage\_test example 319 CPU profile 324 crawl example 240, 242, 243 crawler, concurrent web 239 crawler, web 119 critical section 263, 270, 275 cross-compilation 295 cryptography 55, 83, 121, 325 crypto/sha256 package 83 customSort example 190

cyclic data structure 337 cyclic test dependency 314 data race 259, 267, 275 structure, cyclic 337 structure, recursive 101, 102, 107 type, bit-set 77 database driver, MySQL 284 database/sql package 211, 288 daysAgo function 114 deadbeef 55,80 deadlock 233, 240, 265 declaration const 14,75 func 3, 29, 119 import 3, 28, 42, 284, 285, 362 method 40, 155 package 2, 28, 41, 285 package-level 28 scope 45, 137 shadowing 46, 49, 206, 212 short variable 5, 7, 30, 31 statement, short variable 7 struct 99 type 39 var 5,30 declarations, order of 48 decode example, S-expression 347 decoder API, token-based 213, 215, 347 decoding, S-expression 344 decoding, XML 213 decrement statement -- 5, 37 dedup example 97 deep equivalence 87, 317, 358 default case in select 246 default case in switch 23 default case in type switch 212 defer anonymous function 146 defer example 150, 151 defer statement 144, 150, 264 deferred function call 144 delete built-in function 94 depth-first search algorithm 136 dereference, implicit 159 diagram helloworld substring 69 pipeline 228 slice capacity growth 90 slice of months 84 string sharing 65 struct hole 355 thumbnail sequence 238 digital artifact example 178 Dijkstra, Edsger 318 Dilbert 100 directed acyclic graph 136, 284 directory traversal, concurrent 247

discriminated union 211, 213, 214 Display function 333 display example 333 display function 334 displaying methods of a type 351 Distance function 156 doc comment 42, 296 doc.go doc comment file 42, 296 documentation, package 296 domain name, import path 284 dot . in template 113 downloading packages 292 Dr. Strangelove 336 draining a channel 229, 252 du example 247, 249, 250 dup example 9, 11, 12 duplicate suppression 276 dynamic dispatch 183 dynamic type, interface 181 echo example 5, 7, 34, 309 echo test 309 echo server, concurrent 222 echo\_test.go 310 effective tests, writing 316, 317 email client 312 embarrassingly parallel 235 embedded struct field 161 embedding, interface 174 embedding, struct 104, 161 Employee struct 100 empty interface type 176 select statement 245 string 5, 7, 30 struct 102 encapsulation 168, 284 encoding API 213, 340 encoding, S-expression 338 encoding/json package 107 encoding/xml package 107, 213 end of file (EOF) 131 enum 77 environment variable GOARCH 292, 295 GOMAXPROCS 281, 321 GOOS 292, 295 GOPATH xvi, 291, 295 GOROOT 292 equal function 87, 96 equality, pointer 32 equivalence, deep 87, 317, 358 error built-in interface 196 error built-in type 11, 128, 149, 196 error API 127, 152 error.Error method 196 errorf function 143 error-handling strategies 128, 152, 310, 316

errors package 196 errors. New function 196 escape hexadecimal 66 **HTML 116** octal 66 sequence 10 sequences, table of 66 Unicode 68, 107 **URL 111** escaping variables 36 eval example 198 event multiplexing 244 events 227, 244 Example function 302, 326 example autoescape 117 basename 72 boiling 29 ByteCounter 173 bzipper 365  $cf$  43 charcount 98 chat 254 clock 220, 222 ColoredPoint 161 comma 73 countdown 244, 245, 246 coverage test 319 crawl 240, 242, 243 customSort 190 dedup 97 defer 150, 151 digital artifact 178 display 333 du 247, 249, 250 dup 9, 11, 12 echo 5, 7, 34, 309 eval 198 fetch 16, 148 fetchall 18 findlinks 122, 125, 139 ftoc 29 github 110, 111 graph 99 helloworld 1,2 http 192, 194, 195 intset 166 issues 112 issueshtml 115 issuesreport 114 jpeg 287 lissajous 14, 22, 35 mandelbrot 62 memo 275, 276, 277, 278, 279 methods 351 movie 108, 110 netcat 221, 223, 227 netflag 78

nonempty 92 outline 123, 133 package, bank 258, 261, 263 package, bzip 363 package, format 332 package, geometry 156 package, http 192 package, links 138 package, memo 273 package, params 348 package, storage 312, 313 package, tempconv 42 package, thumbnail 235 palindrome 303, 305, 308 params 348 Parse 152 pipeline 228, 230, 231 playlist 187 rev 86 reverb 223, 224 server 19, 21 sexpr 340 S-expression decode 347 sha256 83 sleep 179 spinner 218 squares 135 sum 142 surface 59, 203 tempconv 39, 180, 289 temperature conversion 29 tempflag 181 test of word 303 thumbnail 236, 237, 238 title 153 topoSort 136 trace  $146$ treesort 102 urlvalues 160  $wait$  130 word 303, 305, 308 xmlselect 215 appendInt 88 exception 128, 149 excessive concurrency 241, 242 exclusion, mutual 262, 267 exclusive lock 263, 266, 270 exclusive OR operator ^ 53 exponential back-off 130 export of struct field 101, 106, 109, 110, 168 export\_test.go file 315 Expr.Check method 202 expression addressable 159, 341 evaluator 197 method 164 receive 225 Expr. Eval method 199

extending a slice 86 Extensible Markup Language (XML) 107 external test package 285, 314 Fahrenheit type 39 failure message, test 306 fallthrough statement 23, 212 false boolean constant 63 fetch example 16, 148 fetchall example 18 fib function 37, 218 Fibonacci algorithm 37, 218 field anonymous struct 104, 105, 106, 162 embedded struct 161 export of struct 101, 106, 109, 110, 168 order, struct 101, 355 selector 156 struct 15, 99 tag, omitempty 109 tag, struct 109, 348 figure Lissajous 13 Mandelbrot 63 3-D surface 58, 203 File Transfer Protocol (FTP) 222 file block 46 export\_test.go 315 name, Microsoft Windows 72 name, POSIX 72 test.go 285, 302, 303 findlinks example 122, 125, 139 fixed-size stack 124 flag package 33, 179 flag go tool -bench 321 go tool -benchmem 322 go tool -covermode 319 go tool-coverprofile 319 go tool-cpuprofile 324 go tool -nodecount 325 go tool-text 325 go tool -web 326 godoc -analysis 176 go list -f 315 go-race 271 go test-race 274 go test - run 305 go test -v 304 flag.Args function 34 flag.Bool function 34 flag.Duration function 179 flag.Parse function 34 flag.Stringfunction 34 flag. Value interface 179, 180

floating-point number 56 precision 56, 57, 63, 78 truncation 40, 55 fmt package 2 fmt.Errorf function 129, 196 fmt.Fprintf function 172 fmt.Printf function 10 fmt.Println function 2 fmt.Scanf function 75 fmt.Sscanf function 180 fmt.Stringer interface 180, 210 for scope 47 for statement 6 forEachNode function 133 foreign-function interface (FFI) 361 format, code 3, 6, 9, 48 format example package 332 formatAtom function 332 framework, web 193 ftoc example 29 func declaration 3, 29, 119 function anonymous 22, 135, 236 append built-in 88, 90, 91 argument 119 assertion 316 Benchmark 302, 321 body, missing 121 breadthFirst 139 htoi 64 bufio.NewReader 98 bufio.NewScanner 9 bufio.ScanWords 99 bytes.Equal 86 call, deferred 144 call, ok value from 128 cap built-in 84, 232 CelsiusFlag 181 CheckQuota 312, 313 close built-in 226, 228, 251 cmplx.Sqrt 61 comparison 133 complex built-in 61 copy built-in 89 daysAgo 114 delete built-in 94 Display 333 display 334 Distance 156 equal 87.96 errorf 143 errors.New 196 Example 302, 326 fib 37, 218 flag.Args 34 flag.Bool 34 flag.Duration 179 flag.Parse 34

flag.String 34 fmt.Errorf 129, 196 fmt.Fprintf 172 fmt.Printf 10 fmt.Println 2 fmt.Scanf 75 fmt.Sscanf 180 forEachNode 133 formatAtom 332  $gcd$  37 handler 19, 21, 152, 191, 194, 195, 348 html.Parse 121, 125 http.DefaultServeMux 195 http.Error 193 http.Get 16,18 http.Handle 195 http.HandleFunc 19, 22, 195 http.ListenAndServe 19, 191 http.NewRequest 253 http.ServeMux 193 hypot 120 imag built-in 61 image.Decode 288 image.RegisterFormat 288 incr 33 init 44,49 intsToString 74 io.Copy 17, 18 ioutil.ReadAll 16,272 ioutil.ReadDir 247 ioutil.ReadFile 12.145 io.WriteString 209 itob 64 json.Marshal 108 json.MarshalIndent 108 json.NewDecoder 111 json.NewEncoder 111 json.Unmarshal 110, 114 1en built-in 4, 54, 64, 65, 81, 84,  $233$ links. Extract 138 literal 22, 135, 227 log.Fatalf 49, 130 main 2,310 make built-in 9, 18, 88, 94, 225 math.Hypot 156 math. Inf 57 math. Is Inf 57 math. IsNaN 57 math.NaN 57 multi-valued 11, 30, 37, 96, 125, 126 mustCopy 221 net.Dial 220 net.Listen 220 new built-in 34 nil 132 os.Close 11

os.Exit [16,](#page-34-0) [34](#page--1-0), [48](#page--1-0) os.Getwd [48](#page--1-0) os.IsExist [207](#page--1-0) os.IsNotExist [207](#page--1-0) os.IsPermission [207](#page--1-0) os.Open [11](#page-29-0) os.Stat [247](#page--1-0) panic built-in [148, 149](#page--1-0) parameter [119](#page--1-0) params.Unpack [349](#page--1-0) png.Encode [62](#page--1-0) PopCount [45](#page--1-0) real built-in [61](#page--1-0) recover built-in [152](#page--1-0) recursive anonymous [137](#page--1-0) reflect.TypeOf [330](#page--1-0) reflect.ValueOf [331](#page--1-0), [337](#page--1-0) reflect.Zero [345](#page--1-0) regexp.Compile [149](#page--1-0) regexp.MustCompile [149](#page--1-0) result list [119](#page--1-0) runtime.Stack [151](#page--1-0) SearchIssues [111](#page--1-0) sexpr.Marshal [340](#page--1-0) sexpr.readList [347](#page--1-0) sexpr.Unmarshal [347](#page--1-0) signature [120](#page--1-0) sort.Float64s [191](#page--1-0) sort.Ints [191](#page--1-0) sort.IntsAreSorted [191](#page--1-0) sort.Reverse [189](#page--1-0) sort.Strings [95](#page--1-0), [137](#page--1-0), [191](#page--1-0) Sprint [330](#page--1-0) sqlQuote [211, 212](#page--1-0) strconv.Atoi [22](#page-40-0), [75](#page--1-0) strconv.FormatInt [75](#page--1-0) strconv.Itoa [75](#page--1-0) strconv.ParseInt [75](#page--1-0) strconv.ParseUint [75](#page--1-0) strings.Contains [69](#page--1-0) strings.HasPrefix [69](#page--1-0) strings.HasSuffix [69](#page--1-0) strings.Index [289](#page--1-0) strings.Join [7](#page-25-0), [12](#page-30-0) strings.Map [133](#page--1-0) strings.NewReader [289](#page--1-0) strings.NewReplacer [289](#page--1-0) strings.Split [12](#page-30-0) strings.ToLower [72](#page--1-0) strings.ToUpper [72](#page--1-0) template.Must [114](#page--1-0) template.New [114](#page--1-0) Test [302](#page--1-0) time.After [245](#page--1-0) time.AfterFunc [164](#page--1-0) time.Now [220](#page--1-0) time.Parse [220](#page--1-0) time.Since [114](#page--1-0) time.Tick [244](#page--1-0), [246](#page--1-0)

title [144](#page--1-0), [145](#page--1-0) type [119, 120](#page--1-0) unicode.IsDigit [71](#page--1-0) unicode.IsLetter [71](#page--1-0) unicode.IsLower [71](#page--1-0) unicode.IsSpace [93](#page--1-0) unicode.IsUpper [71](#page--1-0) unsafe.AlignOf [355](#page--1-0) unsafe.Offsetof [355](#page--1-0) unsafe.Sizeof [354](#page--1-0) url.QueryEscape [111](#page--1-0) utf8.DecodeRuneInString [69](#page--1-0) utf8.RuneCountInString [69](#page--1-0) value [132](#page--1-0) variadic [142, 172](#page--1-0) visit [122](#page--1-0) WaitForServer [130](#page--1-0) walkDir [247](#page--1-0) zero value [132](#page--1-0) garbage collection [xi,](#page-11-0) [xiii,](#page-13-0) [7](#page-25-0), [35, 230,](#page--1-0) [353](#page--1-0), [357](#page--1-0) garbage collector, moving [357](#page--1-0) GCD algorithm [37](#page--1-0) gcd function [37](#page--1-0) geometry example package [156](#page--1-0) geometry.Point.Distance method [156](#page--1-0) getter method [169](#page--1-0) GIF animation [13](#page-31-0) GitHub issue tracker [110](#page--1-0) github example [110](#page--1-0), [111](#page--1-0) Go Playground [xvi,](#page-16-0) [326](#page--1-0) Blog [xvi,](#page-16-0) [326](#page--1-0) issue [110, 112, 358](#page--1-0) go tool [2](#page-20-0), [42](#page--1-0), [44, 290](#page--1-0) go tool -bench flag [321](#page--1-0) go tool -benchmem flag [322](#page--1-0) go tool -covermode flag [319](#page--1-0) go tool -coverprofile flag [319](#page--1-0) go tool -cpuprofile flag [324](#page--1-0) go tool -nodecount flag [325](#page--1-0) go tool pprof [325](#page--1-0) go tool -text flag [325](#page--1-0) go tool -web flag [326](#page--1-0) go tool cover [318](#page--1-0), [319](#page--1-0) go doc tool [25](#page-43-0) go statement [18,](#page-36-0) [218](#page--1-0) GOARCH environment variable [292](#page--1-0), [295](#page--1-0) go build [2](#page-20-0), [286](#page--1-0), [293, 294](#page--1-0) go doc [296](#page--1-0) godoc -analysis flag [176](#page--1-0) godoc tool [xvi,](#page-16-0) [25,](#page-43-0) [297,](#page--1-0) [326](#page--1-0) go env [292](#page--1-0) gofmt tool [3,](#page-21-0) [4](#page-22-0), [44](#page--1-0), [286](#page--1-0) go get xvi, [2,](#page-20-0) [292](#page--1-0), [293](#page--1-0) go help [290](#page--1-0)

goimports tool [3](#page-21-0), [44, 286](#page--1-0) go install [295](#page--1-0) golang.org/x/net/html package [122](#page--1-0) golint tool [292](#page--1-0) go list [298](#page--1-0), [315](#page--1-0) go list -f flag [315](#page--1-0) GOMAXPROCS environment variable [281, 321](#page--1-0) GOOS environment variable [292, 295](#page--1-0) GOPATH environment variable [xvi,](#page-16-0) [291, 295](#page--1-0) gopl.io repository [xvi](#page-16-0) go -race flag [271](#page--1-0) GOROOT environment variable [292](#page--1-0) goroutine [18](#page-36-0), [217](#page--1-0), [233](#page--1-0), [235](#page--1-0) closer [238](#page--1-0), [250](#page--1-0) identity [282](#page--1-0) leak [233](#page--1-0), [236](#page--1-0), [246](#page--1-0) monitor [261](#page--1-0), [277](#page--1-0) multiplexing [281](#page--1-0) vs. OS thread [280](#page--1-0) go run [2,](#page-20-0) [294](#page--1-0) go test [301](#page--1-0), [302, 304](#page--1-0) go test -race flag [274](#page--1-0) go test -run flag [305](#page--1-0) go test -v flag [304](#page--1-0) goto statement [24](#page-42-0) graph example [99](#page--1-0) GraphViz [326](#page--1-0) Griesemer, Robert [xi](#page-11-0) growth, stack [124, 280, 358](#page--1-0) guarding mutex [263](#page--1-0) half-open interval [4](#page-22-0) handler function [19](#page-37-0), [21](#page-39-0), [152, 191,](#page--1-0) [194, 195,](#page--1-0) [348](#page--1-0) "happens before" relation [226](#page--1-0), [257](#page--1-0), [261, 277](#page--1-0) "has a" relationship [162](#page--1-0) hash table [9](#page-27-0), [93](#page--1-0) Haskell programming language [xiv](#page-14-0) heap allocation [36](#page--1-0) profile [324](#page--1-0) variable [36](#page--1-0) helloworld example [1](#page-19-0), [2](#page-20-0) helloworld substring diagram [69](#page--1-0) hexadecimal escape [66](#page--1-0) hexade cimal literal [55](#page--1-0) hidden pointer [357](#page--1-0) Hoare, Tony [xiii](#page-13-0) hole, struct [354](#page--1-0) HTML anchor element [122](#page--1-0) escape [116](#page--1-0) injection attack [115](#page--1-0) metacharacter [116](#page--1-0) parser [121](#page--1-0)

html.Parse function [121](#page--1-0), [125](#page--1-0) html/template package [113,](#page--1-0) [115](#page--1-0) **HTTP** GET request [21](#page-39-0), [127](#page--1-0), [272](#page--1-0), [348](#page--1-0) POST request [348](#page--1-0) request, cancellation of [253](#page--1-0) request multiplexer [193](#page--1-0) http example [192](#page--1-0), [194](#page--1-0), [195](#page--1-0) http example package [192](#page--1-0) (\*http.Client).Do method [253](#page--1-0) http.DefaultClient variable [253](#page--1-0) http.DefaultServeMux function [195](#page--1-0) http.Error function [193](#page--1-0) http.Get function [16,](#page-34-0) [18](#page-36-0) http.Handle function [195](#page--1-0) http.HandleFunc function [19,](#page-37-0) [22,](#page-40-0) [195](#page--1-0) http.Handler interface [191](#page--1-0), [193](#page--1-0) http.HandlerFunc type [194, 203](#page--1-0) http.ListenAndServe function [19](#page-37-0), [191](#page--1-0) http.NewRequest function [253](#page--1-0) http.Request type [21](#page-39-0), [253](#page--1-0) (\*http.Request).ParseForm method [22](#page-40-0), [348](#page--1-0) http.ResponseWriter type [19](#page-37-0), [22,](#page-40-0) [191](#page--1-0), [193](#page--1-0) http.ServeMux function [193](#page--1-0) hypot function [120](#page--1-0) identifier \_, blank [7](#page-25-0), [38, 95,](#page--1-0) [120](#page--1-0), [126](#page--1-0), [287](#page--1-0) identifier, qualified [41,](#page--1-0) [43](#page--1-0) identity, goroutine [282](#page--1-0) IEEE 754 standard [56](#page--1-0), [57](#page--1-0) if, initialization statement in [22](#page-40-0), [206](#page--1-0) if-else scope [47](#page--1-0) if-else statement [9,](#page-27-0) [22](#page-40-0), [47](#page--1-0) imag built-in function [61](#page--1-0) image manipulation [121](#page--1-0) image package [62](#page--1-0), [287](#page--1-0) image/color package [14](#page-32-0) image.Decode function [288](#page--1-0) image/png package [288](#page--1-0) image.RegisterFormat function [288](#page--1-0) imaginary literal [61](#page--1-0) immutability [261](#page--1-0) immutability, string [65,](#page--1-0) [73](#page--1-0) implementation with slice, stack [92](#page--1-0), [215](#page--1-0) implicit & [158, 167](#page--1-0) assignment [38](#page--1-0) conversion [79](#page--1-0) dereference [159](#page--1-0) import declaration [3,](#page-21-0) [28](#page--1-0), [42](#page--1-0), [284,](#page--1-0)

[285](#page--1-0), [362](#page--1-0) import blank [287](#page--1-0) path [284](#page--1-0) path domain name [284](#page--1-0) renaming [286](#page--1-0) incr function [33](#page--1-0) increment statement ++ [5](#page-23-0), [37, 94](#page--1-0) index operation, string [64](#page--1-0) indirection operator  $*$  [24](#page-42-0), [32](#page--1-0) infinite loop [6](#page-24-0), [120](#page--1-0), [228](#page--1-0) information hiding [168](#page--1-0), [284](#page--1-0) init function [44, 49](#page--1-0) initialization lazy [268](#page--1-0) package [44](#page--1-0) statement in if [22](#page-40-0), [206](#page--1-0) statement in switch [24](#page-42-0) initializer list [30](#page--1-0) injection attack, HTML [115](#page--1-0) injection attack, SQL [211](#page--1-0) in-place slice techniques [91](#page--1-0) insertion sort algorithm [101](#page--1-0) int type [52](#page--1-0) integer literal [55](#page--1-0) overflow [53, 113](#page--1-0) signed [52](#page--1-0), [54](#page--1-0) unsigned [52, 54](#page--1-0) integration test [314](#page--1-0) interface assignability [175](#page--1-0) comparison [184](#page--1-0) dynamic type [181](#page--1-0) embedding [174](#page--1-0) error built-in [196](#page--1-0) flag.Value [179](#page--1-0), [180](#page--1-0) fmt.Stringer [180](#page--1-0), [210](#page--1-0) http.Handler [191](#page--1-0), [193](#page--1-0) io.Closer [174](#page--1-0) io.Reader [174](#page--1-0) io.Writer [15,](#page-33-0) [22](#page-40-0), [172](#page--1-0), [174](#page--1-0), [186,](#page--1-0) [208](#page--1-0), [209, 309](#page--1-0) JSON [110](#page--1-0) method call [182](#page--1-0) nil [182](#page--1-0) pitfall [184](#page--1-0) ReadWriteCloser [174](#page--1-0) ReadWriter [174](#page--1-0) satisfaction [171](#page--1-0), [175](#page--1-0) sort.Interface [186](#page--1-0) type [171, 174](#page--1-0) interface{} type [143, 176, 331](#page--1-0) interface type assertion [208](#page--1-0), [210](#page--1-0) type, empty [176](#page--1-0) value [181](#page--1-0) with nil pointer [184](#page--1-0) zero value [182](#page--1-0)

interfaces as contracts [171](#page--1-0) internal package [298](#page--1-0) intset example [166](#page--1-0) intsToString function [74](#page--1-0) invariants [159,](#page--1-0) [169,](#page--1-0) [170](#page--1-0), [265](#page--1-0), [284](#page--1-0), [311, 352](#page--1-0) io package [174](#page--1-0) io.Closer interface [174](#page--1-0) io.Copy function [17](#page-35-0), [18](#page-36-0) io.Discard stream [22](#page-40-0) io.Discard var iable [18](#page-36-0) io.EOF variable [132](#page--1-0) io/ioutil package [16](#page-34-0), [145](#page--1-0) io.Reader interface [174](#page--1-0) iota constant generator [xiii,](#page-13-0) [77](#page--1-0) ioutil.ReadAll function [16](#page-34-0), [272](#page--1-0) ioutil.ReadDir function [247](#page--1-0) ioutil.ReadFile function [12](#page-30-0), [145](#page--1-0) io.Writer interface [15](#page-33-0), [22,](#page-40-0) [172,](#page--1-0) [174, 186,](#page--1-0) [208](#page--1-0), [209](#page--1-0), [309](#page--1-0) io.WriteString function [209](#page--1-0) "is a" relationship [162, 175](#page--1-0) issue, Go [110,](#page--1-0) [112](#page--1-0), [358](#page--1-0) issue tracker, GitHub [110](#page--1-0) issues example [112](#page--1-0) issueshtml example [115](#page--1-0) issuesreport example [114](#page--1-0) iteration order, map [95](#page--1-0) iteration variable, capturing [140](#page--1-0) itob function [64](#page--1-0) Java programming language [xv](#page-15-0) JavaScript Object Notation (JSON) [107, 338](#page--1-0) JavaScript programming language [xv,](#page-15-0) [107](#page--1-0) jpeg example [287](#page--1-0) **ISON** interface [110](#page--1-0) interface, Open Movie Database [113](#page--1-0) interface, xkcd [113](#page--1-0) marshaling [108](#page--1-0) unmarshaling [110](#page--1-0) json.Decoder type [111](#page--1-0) json.Encoder type [111](#page--1-0) json.Marshal function [108](#page--1-0) json.MarshalIndent function [108](#page--1-0) ison.NewDecoder function [111](#page--1-0) json.NewEncoder function [111](#page--1-0) json.Unmarshal function [110](#page--1-0), [114](#page--1-0) keyword, type [212](#page--1-0) keywords, table of [27](#page--1-0) Knuth, Donald [323](#page--1-0) label scope [46](#page--1-0)

label, statement [46](#page--1-0) labeled

break statement 249 continue statement 249 statement 46 layout, memory 354, 355 lazy initialization 268 leak, goroutine 233, 236, 246 left shift operator << 54 1en built-in function 4, 54, 64, 65, 81 84 233 lexical block 46, 120, 135, 141, 212 lexical closure 136 lifetime, variable 35, 46, 135 links example package 138 links. Extract function 138 Lisp programming language 338 Lissajous algorithm 15 Lissajous figure 13 lissajous example 14, 22, 35 list, initializer 30 literal array 82, 84 composite 14 function 22, 135, 227 hexadecimal 55 imaginary 61 integer 55 map 94 octal 55 raw string 66 rune 56 slice 38,86 string 65 struct 15, 102, 106 local block 46 variable 29, 141 variable, address of 32, 36 variable scope 135 locating packages 291  $lock$ contention 267, 272 exclusive 263, 266, 270 mutex 102, 263, 264, 324 non-reentrant 265 readers 266 shared 266 writer 266 log package 49, 130, 170 log.Fatalf function 49, 130  $\text{lookup m}$ [key], map 94 lookup, ok value from map 96 loop infinite 6, 120, 228 range  $6, 9$ variable, capturing 141, 236, 240 variable scope 141, 236 while 6 main function 2, 310

main, package 2, 285, 310 make built-in function 9, 18, 88, 94, 225 make channel 18, 225 make map 9, 18, 94 make slice 88, 322 Mandelbrot figure 63 Mandelbrot set 61 mandelbrot example 62 map as set 96, 202 comparison 96 element, nonexistent 94, 95 iteration order 95 literal 94 lookup m[key] 94 lookup, ok value from 96 make 9, 18, 94 nil 95 range over 94 type 9, 93 with slice key 97 zero value 95 marshaling JSON 108 math package 14,56 math/big package 63 math/cmplx package 61 math.Hypot function 156 math. Inf function 57 math. Is Inf function 57 math. IsNaN function 57 math.NaN function 57 math/rand package 285, 308 memo example 275, 276, 277, 278, 2.79 memo example package 273 memoization 272 memory allocation 36, 71, 89, 169, 209, 322 memory layout 354, 355 metacharacter, HTML 116 method (\*bufio.Reader).ReadRune 98 (\*bufio.Scanner).Err 97 (\*bufio.Scanner).Scan 9 (\*bufio.Scanner).Split 99 (\*bytes.Buffer).Grow 169 (\*bytes.Buffer).WriteByte 74 (\*bytes.Buffer).WriteRune 74 (\*bytes.Buffer).WriteString 74 call, interface 182 chaining 114 declaration 40, 155 error.Error 196 Expr.Check 202 expression 164 Expr.Eval 199 geometry. Point. Distance 156

getter 169 (\*http.Client).Do 253 (\*http.Request).ParseForm 22, 348 name 156 net.Conn.Close 220 net.Listener.Accept 220 (\*os.File).Write 183 path.Distance 157 promotion 161 receiver name 157 receiver parameter 156 receiver type 157 reflect.Type.Field 348 reflect.Value.Addr 342 reflect.Value.CanAddr 342 reflect.Value.Interface 331, 342 reflect.Value.Kind 332 selector 156 setter 169 String 40, 166, 329 (\*sync.Mutex).Lock 21, 146, 263 (\*sync.Mutex).Unlock 21, 146, 263 (\*sync.Once).Do 270 (\*sync.RWMutex).RLock 266 (\*sync.RWMutex).RUnlock 266 (\*sync.WaitGroup).Add 238 (\*sync.WaitGroup).Done 238 template.Funcs 114 template.Parse 114 (\*testing.T). Errorf 200, 304, 306 (\*testing.T).Fatal 306 time.Time.Format 220 value 164 (\*xml.Decoder).Token 213 methods example 351 methods of a type, displaying 351 Microsoft Windows file name 72 missing function body 121  $m$ [key], map lookup 94 mobile platforms 121 Modula-2 programming language xiii modularity 283 monitor 264, 275 monitor goroutine 261, 277 movie example 108, 110 moving garbage collector 357 multimap 160, 193 multiple-value assignment 37 multiplexer, HTTP request 193 multiplexing, event 244 multiplexing, goroutine 281 multithreading, shared-memory 217, 257 multi-valued function 11, 30, 37, 96,

[125](#page--1-0), [126](#page--1-0) mustCopy function [221](#page--1-0) mutex [145,](#page--1-0) [163, 256,](#page--1-0) [269](#page--1-0) guarding [263](#page--1-0) lock [102](#page--1-0), [263](#page--1-0), [264, 324](#page--1-0) read/write [266, 267](#page--1-0) mutual exclusion [262](#page--1-0), [267](#page--1-0) MySQL database driver [284](#page--1-0) name method [156](#page--1-0) method receiver [157](#page--1-0) package [28, 43](#page--1-0) parameter [120](#page--1-0) space [41](#page--1-0), [156](#page--1-0), [283](#page--1-0) name d result [120, 126](#page--1-0) result zero value [120,](#page--1-0) [127](#page--1-0) type [24,](#page-42-0) [39](#page--1-0), [40](#page--1-0), [105, 157](#page--1-0) naming convention [28,](#page--1-0) [169](#page--1-0), [174](#page--1-0), [289](#page--1-0) naming, package [289](#page--1-0) NaN (not a number) [57, 93](#page--1-0) narrowing conversion [40, 55](#page--1-0) negation operator ! [63](#page--1-0) net package [219](#page--1-0) netcat example [221](#page--1-0), [223](#page--1-0), [227](#page--1-0) net.Conn type [220](#page--1-0) net.Conn.Close method [220](#page--1-0) net.Dial function [220](#page--1-0) netflag example [78](#page--1-0) net/http package [16,](#page-34-0) [191](#page--1-0) net.Listen function [220](#page--1-0) net.Listener type [220](#page--1-0) net.Listener.Accept method [220](#page--1-0) net/smtp package [312](#page--1-0) net/url package [160](#page--1-0) networking [121](#page--1-0), [219](#page--1-0) new built-in function [34](#page--1-0) new, redefining [35](#page--1-0) nil channel [246,](#page--1-0) [249](#page--1-0) function [132](#page--1-0) interface [182](#page--1-0) map [95](#page--1-0) pointer [32](#page--1-0) pointer, interface with [184](#page--1-0) receiver [159,](#page--1-0) [185](#page--1-0) slice [87](#page--1-0) non-blocking cache [275](#page--1-0) cache, concurrent [272](#page--1-0) channel receive [246](#page--1-0) select [246](#page--1-0) nonempty example [92](#page--1-0) nonexistent map element [94](#page--1-0), [95](#page--1-0) non-reentrant lock [265](#page--1-0) non-standard package [121](#page--1-0) number, floating-point [56](#page--1-0)

number zero value [5,](#page-23-0) [30](#page--1-0) numeric conversion [79](#page--1-0) precision [55](#page--1-0), [78](#page--1-0) type [51](#page--1-0) Oberon programming language [xiii](#page-13-0) object [156](#page--1-0) object-oriented programming (O OP) [155](#page--1-0), [168](#page--1-0) octal escape [66](#page--1-0) octal literal [55](#page--1-0) ok value [37](#page--1-0) ok value from channel receive [229](#page--1-0) ok value from function call [128](#page--1-0) ok value from map lookup [96](#page--1-0) ok value from type assertion [206](#page--1-0) omitempty field tag [109](#page--1-0) Open Movie Database JSON interface [113](#page--1-0) operation, atomic [264](#page--1-0) operation, conversion [40, 55,](#page--1-0) [64](#page--1-0), [71,](#page--1-0) [78, 79,](#page--1-0) [173](#page--1-0), [187](#page--1-0), [194](#page--1-0), [208, 231,](#page--1-0) [353](#page--1-0), [358](#page--1-0) op erator  $+=, -=, etc., assignment 5$  $+=, -=, etc., assignment 5$ &, address-of [24,](#page-42-0) [32](#page--1-0), [94, 158, 167](#page--1-0) &^, AND-NOT [53](#page--1-0) &^, bit-clear [53](#page--1-0)  $^{\wedge}$ , bitwise complement [53](#page--1-0) |, bitwise OR [166, 167](#page--1-0) ==, comparison [40](#page--1-0), [63](#page--1-0) ^, exc lusive OR [53](#page--1-0) \*, indirection [24](#page-42-0), [32](#page--1-0) <<, left shift [54](#page--1-0) !, negation [63](#page--1-0) %, remainder [52](#page--1-0), [166](#page--1-0) >>, right shift [54](#page--1-0) &&, short-circuit AND [63](#page--1-0) ||, short-circuit OR [63](#page--1-0) +, string concatenation [5](#page-23-0), [65](#page--1-0) -, unary [53](#page--1-0) +, unary [53](#page--1-0) associativity [52](#page--1-0) precedence [52](#page--1-0), [63](#page--1-0) s[i:j], slice [84, 86](#page--1-0)  $s[i:j]$ , substring [65, 86](#page--1-0) operators assignment [36](#page--1-0), [52](#page--1-0) comparison [40](#page--1-0), [93](#page--1-0) table of binary [52](#page--1-0) table of bitwise [53](#page--1-0) table of comparison [53](#page--1-0) optimization [264](#page--1-0), [321](#page--1-0), [323](#page--1-0) optimization, premature [324](#page--1-0) OR operator ||, short-circuit [63](#page--1-0) order of declarations [48](#page--1-0) order, struct field [101, 355](#page--1-0) organization, workspace [291](#page--1-0)

OS thread vs. goroutine [280](#page--1-0) os package [4](#page-22-0), [206](#page--1-0) os. Args variable [4](#page-22-0) os.Close function [11](#page-29-0) os.Exit function [16](#page-34-0), [34, 48](#page--1-0) \*os.File type [11,](#page-29-0) [13,](#page-31-0) [172](#page--1-0), [175](#page--1-0), [185](#page--1-0), [336](#page--1-0) os.FileInfo type [247](#page--1-0) (\*os.File).Write method [183](#page--1-0) os.Getwd function [48](#page--1-0) os. IsExist function [207](#page--1-0) os. IsNotExist function [207](#page--1-0) os. IsPermission function [207](#page--1-0) os.LinkError type [207](#page--1-0) os. Open function [11](#page-29-0) os.PathError type [207](#page--1-0) os.Stat function [247](#page--1-0) outline example [123](#page--1-0), [133](#page--1-0) // Output comment [326](#page--1-0) overflow, integer [53](#page--1-0), [113](#page--1-0) overflow, stack [124](#page--1-0) package declaration [2](#page-20-0), [28](#page--1-0), [41, 285](#page--1-0) package API [284,](#page--1-0) [296](#page--1-0), [311](#page--1-0), [333](#page--1-0), [352](#page--1-0) back-door [315](#page--1-0) bank example [258](#page--1-0), [261](#page--1-0), [263](#page--1-0) block [46](#page--1-0) bufio [9](#page-27-0) bytes [71, 73](#page--1-0) bzip example [363](#page--1-0) compress/bzip2 [361](#page--1-0) crypto/sha256 [83](#page--1-0) database/sql [211](#page--1-0), [288](#page--1-0) documentation [296](#page--1-0) encoding/json [107](#page--1-0) encoding/xml [107](#page--1-0), [213](#page--1-0) errors [196](#page--1-0) external test [285](#page--1-0), [314](#page--1-0) flag [33, 179](#page--1-0) fmt [2](#page-20-0) format example [332](#page--1-0) geometry example [156](#page--1-0) golang.org/x/net/html [122](#page--1-0) html/template [113](#page--1-0), [115](#page--1-0) http example [192](#page--1-0) image [62, 287](#page--1-0) image/color [14](#page-32-0) image/png [288](#page--1-0) initialization [44](#page--1-0) internal [298](#page--1-0) io [174](#page--1-0) io/ioutil [16](#page-34-0), [145](#page--1-0) links example [138](#page--1-0) log [49,](#page--1-0) [130](#page--1-0), [170](#page--1-0) main [2,](#page-20-0) [285](#page--1-0), [310](#page--1-0) math [14,](#page-32-0) [56](#page--1-0) math/big [63](#page--1-0) math/cmplx [61](#page--1-0)

math/rand 285, 308 memo example 273 name 28, 43 naming 289 net 219 net/http 16, 191 net/smtp 312 net/url 160 non-standard 121 os 4,206 params example 348 path 72 path/filepath 72 reflect 330 regexp 149 runtime 151 sort 95, 186, 189 storage example 312, 313 strconv 22, 71, 75 strings 7, 71, 72, 289 sync 237, 263 syscall 196, 208 tempconv example 42 testing  $285, 302$ text/scanner 344 text/tabwriter 188 text/template 113,300 thumbnail example 235 time 18, 77, 183 unicode 71 unicode/utf8 69 unsafe 354 package-level declaration 28 packages building 293 downloading 292 locating 291 querying 298 palindrome 191 palindrome example 303, 305, 308 panic 64, 152, 253 panic built-in function 148, 149 paradoxical race 267 parallel composition 224 parallel, embarrassingly 235 parallelism 217 parameter  $\ldots$  91, 142, 143, 172 function 119 method receiver 156 name 120 passing 120 unused 120 params example 348 params example package 348 params. Unpack function 349 parentheses 4, 6, 9, 52, 63, 119, 146, 158, 285, 335, 345 Parse example 152

parser, HTML 121 Pascal programming language xiii path, ... 292, 299 path package 72 path.Distance method 157 path/filepath package 72 Pike, Rob xi, xiii, 67, 107 pipeline example 228, 230, 231 pipeline 227 pipeline diagram 228 pitfall, interface 184 pitfall, scope 140 platforms, mobile 121 Playground, Go xvi, 326 playlist example 187 png. Encode function 62 pointer 24, 32, 34 aliasing 33 argument 33, 83 equality 32 hidden 357 nil 32 receiver 158, 167 to struct 100, 103 zero value 32 polling channel 246 polymorphism, ad hoc 211 polymorphism, subtype 211 PopCount function 45 Portable Network Graphics (PNG) 62 POSIX file name 72 POSIX standard xi, 55, 72, 197 precedence, operator 52, 63 precision floating-point 56, 57, 63, 78 numeric 55,78 of constants 78 predeclared names, table of 28 premature abstraction 216, 316, 317 premature optimization 324 Printf %% 10 Printf verbs, table of 10 Printf %b 10, 54, 75 Printf %c 10,56 Printf %d 10,55 Printf %e 10.57 Printf %f 10,57 Printf %g 10,57 Printf %[n] 56 Printf %o 10,55 Printf %q 10, 56, 97 Printf%s 10 Printf %\*s 134 Printf %T 10, 80, 83, 184, 331 Printf %t 10,83 Printf %#v 106, 207 Printf %v 10, 11 Printf  $% x 71$ 

Printf %#x 56 Printf %x 10, 55, 83 production code 301 profile blocking 324 CPU 324 heap 324 profiling 324 programming language Alef xiii APL xiii  $C++$  xiv, xv, 361 C xii, xv, 1, 6, 52, 260, 361 Haskell xiv Java xv JavaScript xv, 107  $Lisp$  338 Modula-2 xiii Oberon xiii Pascal xiii Python xv, 193 Ruby xv, 193 Scheme xiii Squeak, Newsqueak xiii promotion, method 161 protocol buffers 107 Python programming language xv, 193 qualified identifier 41, 43 querying packages 298 quote character, ' 56 race condition 21, 257, 258, 259 detector 271, 274 paradoxical 267 randomized testing 307 range loop 6,9 range over channel 229 range over map 94 range over string 69, 88 {{range}} template action 113 raw string literal 66 reachability 36 read, stale 268 readers lock 266 read/write mutex 266, 267 ReadWriteCloser interface 174 ReadWriter interface 174 real built-in function 61 receive <- ch, channel 18, 225, 232 expression 225 non-blocking channel 246 ok value from channel 229 receive-only channel type <- chan T 230 receiver

name, method [157](#page--1-0) nil [159](#page--1-0), [185](#page--1-0) parameter, method [156](#page--1-0) pointer [158](#page--1-0), [167](#page--1-0) type, method [157](#page--1-0) recover built-in function [152](#page--1-0) re cursion [121, 124](#page--1-0), [247](#page--1-0), [333](#page--1-0), [339](#page--1-0), [345](#page--1-0), [359](#page--1-0) recursive anonymous function [137](#page--1-0) data structure [101](#page--1-0), [102](#page--1-0), [107](#page--1-0) type [48](#page--1-0) redefining new [35](#page--1-0) reference call by [83](#page--1-0) identity [87](#page--1-0) type [9,](#page-27-0) [12](#page-30-0), [93](#page--1-0), [120](#page--1-0) reflect package [330](#page--1-0) reflection [329,](#page--1-0) [352](#page--1-0), [359](#page--1-0) reflect.StructTag type [348](#page--1-0) reflect.Type type [330](#page--1-0) reflect.Type.Field method [348](#page--1-0) reflect. TypeOf function [330](#page--1-0) reflect.Value type [331](#page--1-0), [342](#page--1-0) reflect.Value zero value [332](#page--1-0) reflect.Value.Addr method [342](#page--1-0) reflect.Value.CanAddr method [342](#page--1-0) reflect.Value.Interface method [331](#page--1-0), [342](#page--1-0) reflect.Value.Kind method [332](#page--1-0) reflect.ValueOf function [331](#page--1-0), [337](#page--1-0) reflect. Zero function [345](#page--1-0) regexp package [149](#page--1-0) regexp.Compile function [149](#page--1-0) regexp.MustCompile function [149](#page--1-0) regular expression [66](#page--1-0), [149](#page--1-0), [305](#page--1-0), [321](#page--1-0) relation, "happens before" [226, 257,](#page--1-0) [261](#page--1-0), [277](#page--1-0) relationship, "has a" [162](#page--1-0) relationship, "is a" [162,](#page--1-0) [175](#page--1-0) remainder operator % [52,](#page--1-0) [166](#page--1-0) renaming import [286](#page--1-0) rendezvous [234](#page--1-0) replacement character  $\mathbf{\bullet}$ , Unicode [70](#page--1-0), [98](#page--1-0) repository, gopl.io xvi re quest HT TP GET [21,](#page-39-0) [127, 272,](#page--1-0) [348](#page--1-0) HTTP POST [348](#page--1-0) multiplexer, HTTP [193](#page--1-0) result list, function [119](#page--1-0) result, named [120,](#page--1-0) [126](#page--1-0) return, bare [126](#page--1-0) return statement [29, 120,](#page--1-0) [125](#page--1-0) rev example [86](#page--1-0) reverb example [223](#page--1-0), [224](#page--1-0) right shift operator >> [54](#page--1-0) Ruby programming language [xv,](#page-15-0)

[193](#page--1-0) rune literal [56](#page--1-0) rune type [52,](#page--1-0) [67](#page--1-0) rune slice to string conversion [71](#page--1-0) rune to string conversion [71](#page--1-0) runtime package [151](#page--1-0) runtime API [324](#page--1-0) runtime scheduler [281](#page--1-0) runtime. Stack function [151](#page--1-0) satisfaction, interface [171, 175](#page--1-0) Scalable Vector Graphics (SVG) [58](#page--1-0) scheduler, runtime [281](#page--1-0) Scheme programming language [xiii](#page-13-0) scope declaration [45](#page--1-0), [137](#page--1-0) for [47](#page--1-0) if-else [47](#page--1-0) label [46](#page--1-0) local variable [135](#page--1-0) loop variable [141](#page--1-0), [236](#page--1-0) pitfall [140](#page--1-0) short variable declaration [22,](#page-40-0) [48](#page--1-0) switch [47](#page--1-0) search algorithm, breadth-first [139](#page--1-0), [239](#page--1-0) search algorithm, depth-first [136](#page--1-0) SearchIssues function [111](#page--1-0) select case [245](#page--1-0) select, default case in [246](#page--1-0) select, non-blocking [246](#page--1-0) select statement [244,](#page--1-0) [245](#page--1-0) select{} statement [245](#page--1-0) selective recovery [152](#page--1-0) selector, field [156](#page--1-0) selector, method [156](#page--1-0) semaphore, binary [262](#page--1-0) semaphore, counting [241](#page--1-0) semicolon [3,](#page-21-0) [6](#page-24-0) send ch<-, channel [18,](#page-36-0) [225](#page--1-0), [232](#page--1-0) send statement [225](#page--1-0) send-only channel type chan<- T [230](#page--1-0) separate compilation [284](#page--1-0) sequence diagram, thumbnail [238](#page--1-0) sequential consistency [268](#page--1-0), [269](#page--1-0) serial confinement [262](#page--1-0) server example [19](#page-37-0), [21](#page-39-0) server chat [253](#page--1-0) concurrent clock [219](#page--1-0) concurrent echo [222](#page--1-0) set, map as [96, 202](#page--1-0) setter method [169](#page--1-0) sexpr example [340](#page--1-0) S-expression de code example [347](#page--1-0) de coding [344](#page--1-0) encoding [338](#page--1-0)

sexpr.Marshal function [340](#page--1-0) sexpr.readList function [347](#page--1-0) sexpr.Unmarshal function [347](#page--1-0) SHA256 message digest [83](#page--1-0) sha256 example [83](#page--1-0) shadowing declaration [46](#page--1-0), [49, 206,](#page--1-0) [212](#page--1-0) sh are d lock [266](#page--1-0) variables [257](#page--1-0) variables, concurrency with [257](#page--1-0) shared-memory multithreading [217](#page--1-0), [257](#page--1-0) shift operator <<, left [54](#page--1-0) shift operator  $\gg$ , right [54](#page--1-0) short variable declaration [5,](#page-23-0) [7](#page-25-0), [30, 31](#page--1-0) variable declaration scope [22](#page-40-0), [48](#page--1-0) variable declaration statement [7](#page-25-0) short-circuit AND operator && [63](#page--1-0) evaluation [63](#page--1-0) OR operator  $|$  [63](#page--1-0) signature, function [120](#page--1-0) signed integer [52](#page--1-0), [54](#page--1-0) s[i:j], slice operator [84](#page--1-0), [86](#page--1-0) s[i:j], substring operator [65,](#page--1-0) [86](#page--1-0) simple statement [6](#page-24-0), [22](#page-40-0) Sizeof table [354](#page--1-0) sleep example [179](#page--1-0) slice [4](#page-22-0) argument [86](#page--1-0) capacity [88, 89](#page--1-0) capacity growth diagram [90](#page--1-0) comparison [87](#page--1-0) extendinga [86](#page--1-0) key, map with [97](#page--1-0) literal [38, 86](#page--1-0) make [88, 322](#page--1-0) nil [87](#page--1-0) of months diagram [84](#page--1-0) operator  $s[i:j]$  [84, 86](#page--1-0) rotation algorithm [86](#page--1-0) te chniques, in-place [91](#page--1-0) type [84](#page--1-0) used as stack [123](#page--1-0) zero length [87](#page--1-0) zero value [74, 87](#page--1-0) SMTP client [312](#page--1-0) so cket TCP [219](#page--1-0) UDP [219](#page--1-0) Unix domain [219](#page--1-0) sort algorithm, topological [136](#page--1-0) sort package [95,](#page--1-0) [186](#page--1-0), [189](#page--1-0) sort.Float64s function [191](#page--1-0) sort.Interface interface [186](#page--1-0) sort. Ints function [191](#page--1-0) sort. IntsAreSorted function [191](#page--1-0)

sort. IntSlice type 191 sort.Reverse function 189 sort.Strings function 95, 137, 191 spinner example 218 Sprint function 330 SOL API 211 SQL injection attack 211 sqlQuote function 211, 212 squares example 135 Squeak, Newsqueak programming language xiii stack allocation 36 fixed-size 124 growth 124, 280, 358 implementation with slice 92, 215 overflow 124 slice used as 123 trace 149, 253 variable 36 variable-size 124 stale read 268 standard IEEE 754 56, 57 POSIX xi, 55, 72, 197 Unicode 2, 27, 52, 66, 67, 69, 97 statement --, decrement 5, 37 ++, increment 5, 37, 94 assignment 5, 7, 36, 52, 94, 173 break 24, 46 continue 24,46 coverage 318, 320 defer 144, 150, 264 fallthrough 23, 212 for 6 go 18, 218 goto 24 if-else 9, 22, 47 label 46 labeled 46 return 29, 120, 125  $select\$  245 select 244, 245 send 225 short variable declaration 7 simple 6, 22 switch 23, 47 tagless switch 24 type switch 210, 212, 214, 329 unreachable 120 storage example package 312, 313 Strangelove, Dr. 336 strategies, error-handling 128, 152, 310, 316 strconv package 22, 71, 75 strconv. Atoi function 22, 75 strconv.FormatInt function 75 strconv. Itoa function 75

strconv.ParseInt function 75 strconv. ParseUint function 75 stream, io.Discard 22 String method 40, 166, 329 string concatenation operator + 5, 65 conversion 71 immutability 65, 73 index operation 64 literal 65 literal, raw 66 range over 69, 88 sharing diagram 65 test 71 to byte slice conversion 40, 73 to rune slice conversion 71, 88 zero value 5, 7, 30 comparison 65 strings package 7, 71, 72, 289 strings. Contains function 69 strings.HasPrefix function 69 strings.HasSuffix function 69 strings. Index function 289 strings. Join function 7, 12 strings. Map function 133 strings. NewReader function 289 strings.NewReplacer function 289 strings. Reader type 289 strings. Replacer type 289 strings. Split function 12 strings. To Lower function 72 strings. ToUpper function 72 struct declaration 99 struct comparison 104 embedding 104, 161 Employee 100 empty 102 field 15, 99 field, anonymous 104, 105, 106, 162 field, embedded 161 field, export of 101, 106, 109, 110, 168 field order 101, 355 field tag 109, 348 hole 354 hole diagram 355 literal 15, 102, 106 literal, address of 103 pointer to 100, 103 type 15, 24, 99 struct{} type 227, 241, 250 struct type, unnamed 163 struct zero value 102 substitutability 193 substring operator  $s[i:j]$  65, 86 subtype polymorphism 211 sum example 142

surface example 59, 203 surface figure, 3-D 58, 203 **SVG 58 SWIG 361** Swiss army knife 290 switch, default case in 23 switch, initialization statement in  $2.4$ switch scope 47 switch statement 23, 47 switch statement, tagless 24 switch statement, type 210, 212, 214, 329 switch, context 280 sync package 237, 263 synchronous channel 226 sync.Mutex type 263, 269 (\*sync.Mutex).Lock method 21, 146, 263 (\*sync.Mutex).Unlock method 21, 146, 263 sync.Once type 270 (\*sync.Once).Do method 270 sync.RWMutex type 266, 270 (\*sync.RWMutex).RLock method 266 (\*sync.RWMutex).RUnlock method 266 sync.WaitGroup type 237, 250, 274 (\*sync.WaitGroup).Add method 238 (\*sync.WaitGroup).Done method 238 syscall package 196, 208 syscall. Errno type 196, 197 system call API 196 table of binary operators 52 bitwise operators 53 comparison operators 53 escape sequences 66 keywords 27 predeclared names 28 Printf verbs 10 UTF-8 encodings 67 table, Sizeof 354 table-driven testing 200, 306, 319 tag, struct field 109, 348 tagless switch statement 24 tags, build 296 TCP socket 219 techniques, in-place slice 91 tempconv example 39, 180, 289 tempconv example package 42 temperature conversion example 29 tempflag example 181 template API 115 template

| in [113](#page--1-0) action,  $\{ \text{range} \}$  [113](#page--1-0) dot . in [113](#page--1-0) template.Funcs method [114](#page--1-0) template.HTML type [116](#page--1-0) template.Must function [114](#page--1-0) template.New function [114](#page--1-0) template.Parse method [114](#page--1-0) Test function [302](#page--1-0) test black-box [310](#page--1-0) brittle [317](#page--1-0) character [71](#page--1-0) coverage [318](#page--1-0) dependency, cyclic [314](#page--1-0) echo [309](#page--1-0) failure message [306](#page--1-0) integration [314](#page--1-0) of word example [303](#page--1-0) package, external [285, 314](#page--1-0) string [71](#page--1-0) white-box [311](#page--1-0) assertion [306](#page--1-0) \_test.go file [285,](#page--1-0) [302,](#page--1-0) [303](#page--1-0) testing package [285,](#page--1-0) [302](#page--1-0) testing a command [308](#page--1-0) randomized [307](#page--1-0) table-driven [200, 306,](#page--1-0) [319](#page--1-0) testing.B type [321](#page--1-0) testing.T type [302](#page--1-0) (\*testing.T).Errorf method [200](#page--1-0), [304](#page--1-0), [306](#page--1-0) (\*testing.T).Fatal method [306](#page--1-0) tests, writing effective [316,](#page--1-0) [317](#page--1-0) text/scanner package [344](#page--1-0) text/tabwriter package [188](#page--1-0) text/template package [113,](#page--1-0) [300](#page--1-0) Thompson, Ken [xi,](#page-11-0) [67](#page--1-0) thread [218](#page--1-0), [280](#page--1-0) thread-local storage [282](#page--1-0) 3-D surface figure [58](#page--1-0), [203](#page--1-0) thumbnail example [236, 237, 238](#page--1-0) thumbnail example package [235](#page--1-0) thumbnail sequence diagram [238](#page--1-0) time package [18](#page-36-0), [77, 183](#page--1-0) time. After function [245](#page--1-0) time. AfterFunc function [164](#page--1-0) time.Duration type [76](#page--1-0), [179](#page--1-0) time.Minute constant [76](#page--1-0) time. Now function [220](#page--1-0) time.Parse function [220](#page--1-0) time. Second constant [164](#page--1-0) time. Since function [114](#page--1-0) time. Tick function [244](#page--1-0), [246](#page--1-0) time.Time type [114](#page--1-0) time.Time.Format method [220](#page--1-0) title example [153](#page--1-0) title function [144,](#page--1-0) [145](#page--1-0)

token-based decoder API [213](#page--1-0), [215](#page--1-0), [347](#page--1-0) token-based XML decoding [213](#page--1-0) to ol cgo [361, 362](#page--1-0) go [2](#page-20-0), [42](#page--1-0), [44, 290](#page--1-0) go doc [25](#page-43-0) godoc xvi, [25,](#page-43-0) [297, 326](#page--1-0) gofmt [3,](#page-21-0) [4](#page-22-0), [44](#page--1-0), [286](#page--1-0) goimports [3,](#page-21-0) [44](#page--1-0), [286](#page--1-0) golint [292](#page--1-0) topological sort algorithm [136](#page--1-0) topoSort example [136](#page--1-0) trace example [146](#page--1-0) trace, stack [149](#page--1-0), [253](#page--1-0) tree, binary [102](#page--1-0) treesort example [102](#page--1-0) true boolean constant [63](#page--1-0) truncation, floating-point [40](#page--1-0), [55](#page--1-0) tuple assignment [31](#page--1-0), [37](#page--1-0) type declaration [39](#page--1-0) type keyword [212](#page--1-0) type abstract [24](#page-42-0), [171](#page--1-0) aggregate [81, 99](#page--1-0) array [81](#page--1-0) assertion [205, 211](#page--1-0) assertion, interface [208](#page--1-0), [210](#page--1-0) assertion, ok value from [206](#page--1-0) bool [63](#page--1-0) bufio.Scanner [9](#page-27-0) byte [52](#page--1-0) bytes.Buffer [74](#page--1-0), [169](#page--1-0), [172, 185](#page--1-0) Celsius [39](#page--1-0) chan [225](#page--1-0) channel [18](#page-36-0) <-chan T, receive-only channel [230](#page--1-0) chan<- T, send-only channel [230](#page--1-0) complex [61](#page--1-0) composite [xv,](#page-15-0) [14,](#page-32-0) [81](#page--1-0) composition [xv,](#page-15-0) [107, 162, 189](#page--1-0) concrete [24](#page-42-0), [171](#page--1-0), [211, 214](#page--1-0) displaying methods of a [351](#page--1-0) empty interface [176](#page--1-0) error built-in [11](#page-29-0), [128](#page--1-0), [149, 196](#page--1-0) Fahrenheit [39](#page--1-0) function [119](#page--1-0), [120](#page--1-0) http.HandlerFunc [194, 203](#page--1-0) http.Request [21](#page-39-0), [253](#page--1-0) http.ResponseWriter [19](#page-37-0), [22,](#page-40-0) [191](#page--1-0), [193](#page--1-0) int [52](#page--1-0) interface{} [143](#page--1-0), [176](#page--1-0), [331](#page--1-0) interface [171, 174](#page--1-0) interface dynamic [181](#page--1-0) json.Decoder [111](#page--1-0) json.Encoder [111](#page--1-0) map [9,](#page-27-0) [93](#page--1-0)

method receiver [157](#page--1-0) mismatch [55](#page--1-0) named [24](#page-42-0), [39, 40](#page--1-0), [105](#page--1-0), [157](#page--1-0) net.Conn [220](#page--1-0) net.Listener [220](#page--1-0) numeric [51](#page--1-0) \*os.File [11](#page-29-0), [13](#page-31-0), [172, 175, 185,](#page--1-0) [336](#page--1-0) os.FileInfo [247](#page--1-0) os.LinkError [207](#page--1-0) os.PathError [207](#page--1-0) recursive [48](#page--1-0) reference [9,](#page-27-0) [12](#page-30-0), [93, 120](#page--1-0) reflect.StructTag [348](#page--1-0) reflect.Type [330](#page--1-0) reflect.Value [331](#page--1-0), [342](#page--1-0) rune [52, 67](#page--1-0) slice [84](#page--1-0) sort.IntSlice [191](#page--1-0) strings.Reader [289](#page--1-0) strings.Replacer [289](#page--1-0) struct{} [227](#page--1-0), [241](#page--1-0), [250](#page--1-0) struct [15,](#page-33-0) [24](#page-42-0), [99](#page--1-0) switch, case in [212](#page--1-0) switch, default case in [212](#page--1-0) switch statement [210](#page--1-0), [212, 214,](#page--1-0) [329](#page--1-0) sync.Mutex [263, 269](#page--1-0) sync.Once [270](#page--1-0) sync.RWMutex [266](#page--1-0), [270](#page--1-0) sync.WaitGroup [237](#page--1-0), [250](#page--1-0), [274](#page--1-0) syscall.Errno [196](#page--1-0), [197](#page--1-0) template.HTML [116](#page--1-0) testing.B [321](#page--1-0) testing.T [302](#page--1-0) time.Duration [76](#page--1-0), [179](#page--1-0) time.Time [114](#page--1-0)  $uint 52$  $uint 52$ uintptr [52](#page--1-0), [354](#page--1-0), [357](#page--1-0) underlying [39](#page--1-0) unidirectional channel [230, 231](#page--1-0) unnamed struct [163](#page--1-0) unsafe.Pointer [356](#page--1-0) url.URL [193](#page--1-0) types, untyped constant [78](#page--1-0) UDP socket [219](#page--1-0) uint type [52](#page--1-0) uintptr type [52, 354, 357](#page--1-0) unary operator  $+ 53$  $+ 53$ unary operator - [53](#page--1-0) unbuffered channel [226](#page--1-0) undefined behavior [260](#page--1-0) underlying array [84,](#page--1-0) [88,](#page--1-0) [91](#page--1-0), [187](#page--1-0) underlying type [39](#page--1-0) Unico de co de point [67](#page--1-0) escape [68](#page--1-0), [107](#page--1-0) replacement character  $\frac{1}{2}$  [70](#page--1-0), [98](#page--1-0)

standard 2, 27, 52, 66, 67, 69, 97 unicode package 71 unicode. IsDigit function 71 unicode. IsLetter function 71 unicode. Is Lower function 71 unicode. IsSpace function 93 unicode. IsUpper function 71 unicode/utf8 package 69 unidirectional channel type 230, 231 union, discriminated 211, 213, 214 universe block 46 Unix domain socket 219 unmarshaling JSON 110 unnamed struct type 163 unnamed variable 34, 88 unreachable statement 120 unsafe package 354 unsafe.AlignOf function 355 unsafe.Offsetof function 355 unsafe.Pointer conversion 356 unsafe.Pointer type 356 unsafe. Pointer zero value 356 unsafe.Sizeof function 354 unsigned integer 52, 54 untyped constant types 78 unused parameter 120 **URL 123** URL escape 111 url.QueryEscape function 111 url.URL type 193 urlvalues example 160 UTF-8 66, 67, 98 UTF-8 encodings, table of 67 utf8.DecodeRuneInStringfunction 69 utf8.RuneCountInString function 69 utf8.UTFMax value 98 value addressable 32 call by 83, 120, 158 function 132 interface 181 method 164 utf8.UTFMax 98 var declaration 5,30 variable confinement 261 heap 36 http.DefaultClient 253 io.Discard 18 io.EOF 132 lifetime 35, 46, 135 local 29, 141 os.Args 4 stack 36 unnamed 34,88 variables, escaping 36

variables, shared 257 variable-size stack 124 variadic function 142, 172 vector, bit 165 vendoring 293 visibility 28, 29, 41, 168, 297 visit function 122 wait example 130 WaitForServer function 130 walkDir function 247 web crawler 119 crawler, concurrent 239 framework 193 while loop 6 white-box test 311 Wilkes, Maurice 301 Wirth, Niklaus xiii word example 303, 305, 308 word example, test of 303 workspace organization 291 writer lock 266 writing effective tests 316, 317 xkcd JSON interface 113 XML decoding 213 XML (Extensible Markup Language) 107 (\*xml.Decoder).Token method 213 xmlselect example 215 zero length slice 87 zero value array 82 boolean 30 channel 225, 246 function 132 interface 182 map 95 named result 120, 127 number 5, 30 pointer 32 reflect.Value 332 slice 74, 87 string 5, 7, 30 struct 102 unsafe.Pointer 356